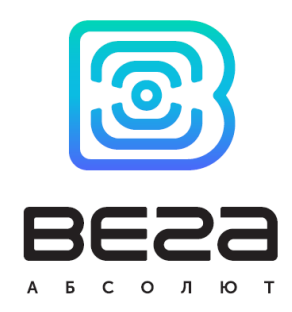

# **BETAMT**

# Описание протоколов обмена

#### Введение

В данном документе описаны протоколы Wialon IPS 2.0, Wialon Combine 1.0.3 и EGTS, их пакеты и все дополнительные параметры, используемые в блоках серии Вега МТ для обмена данными между устройством и сервером.

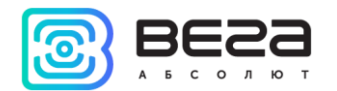

### Оглавление

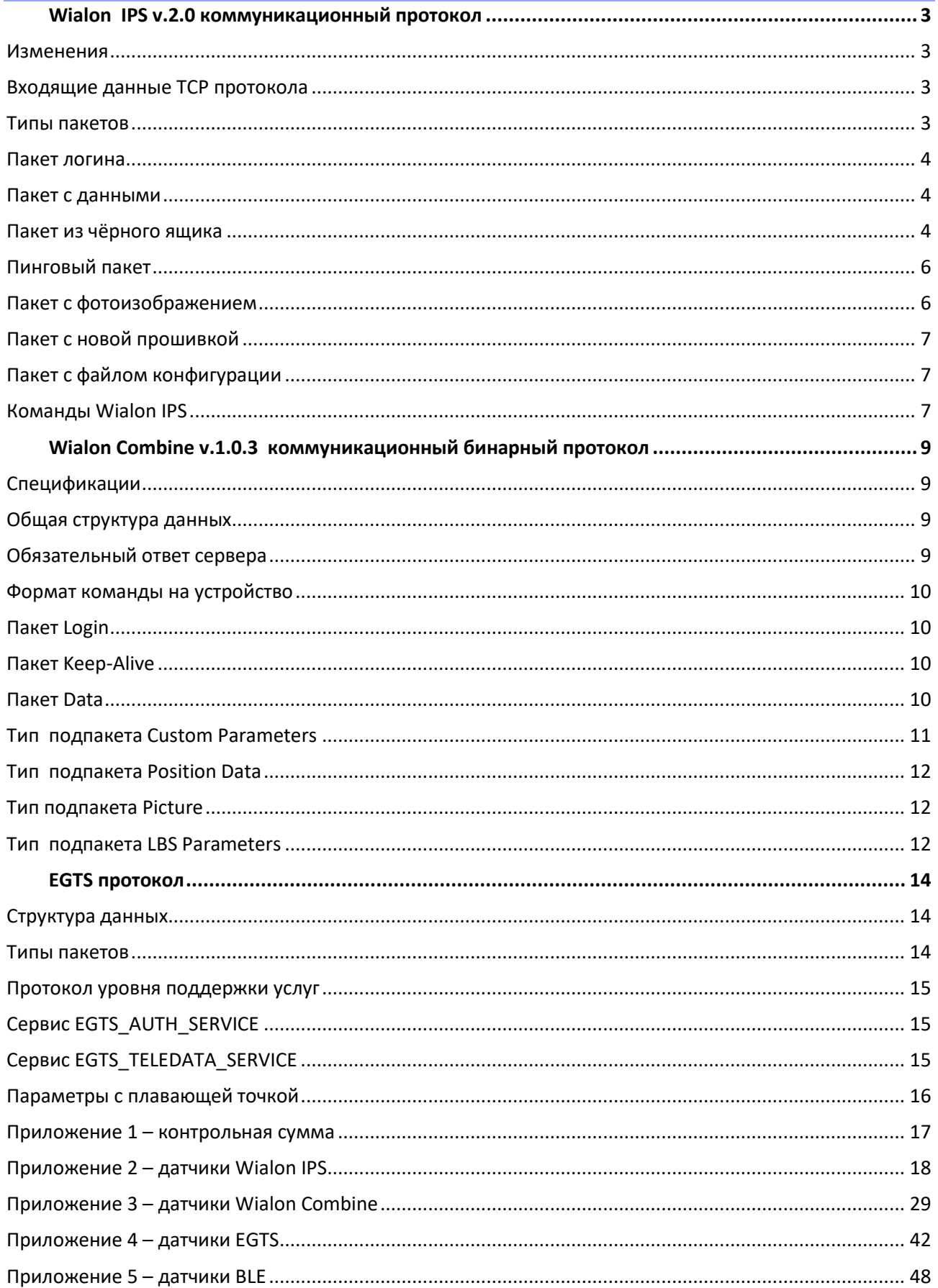

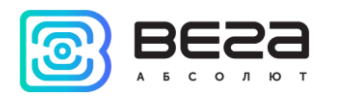

# <span id="page-2-0"></span>Wialon IPS v.2.0 коммуникационный протокол

Коммуникационный протокол Wialon IPS разработан компанией Gurtam для использования в персональных и автомобильных GPS и ГЛОНАСС трекерах, передающих данные на сервер системы спутникового мониторинга по протоколу ТСР или UDP.

<span id="page-2-1"></span>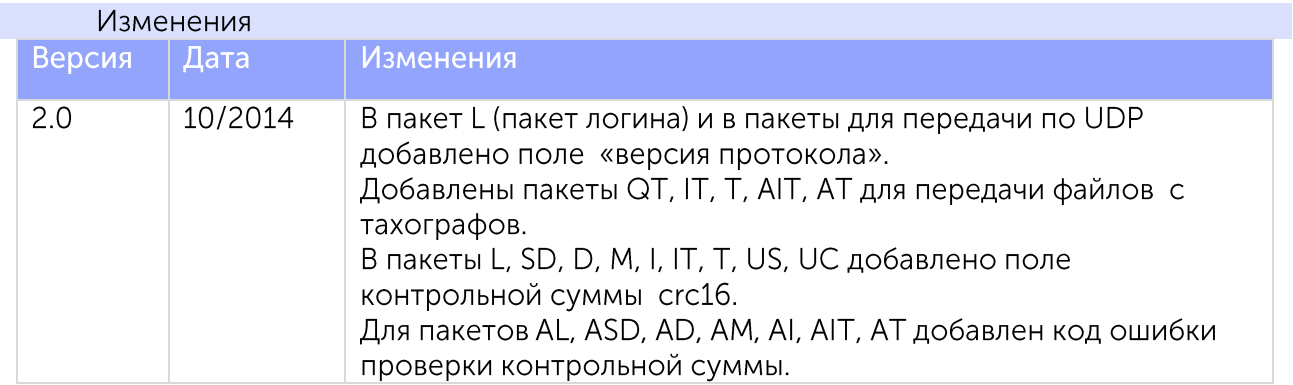

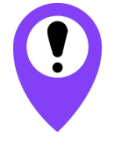

В устройствах ВЕГА МТ не используется протокол UDP, а также пакеты D, AD, SD, ASD, QT, IT, AIT, T. AT

#### Входящие данные ТСР протокола

<span id="page-2-2"></span>Все данные приходят в текстовом формате и представляют собой пакет следующего вида:

#### #TP#msg\r\n

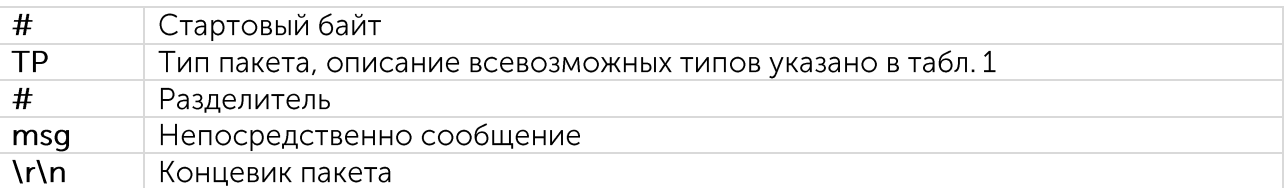

#### Типы пакетов

<span id="page-2-3"></span>Протокол Wialon IPS 2.0 позволяет работать с типами пакетов данных, которые приведены в таблице 1. Однако, устройства Вега МТ не используют некоторые из них, поэтому такие типы пакетов выделены в таблице красным.

#### Таблина 1

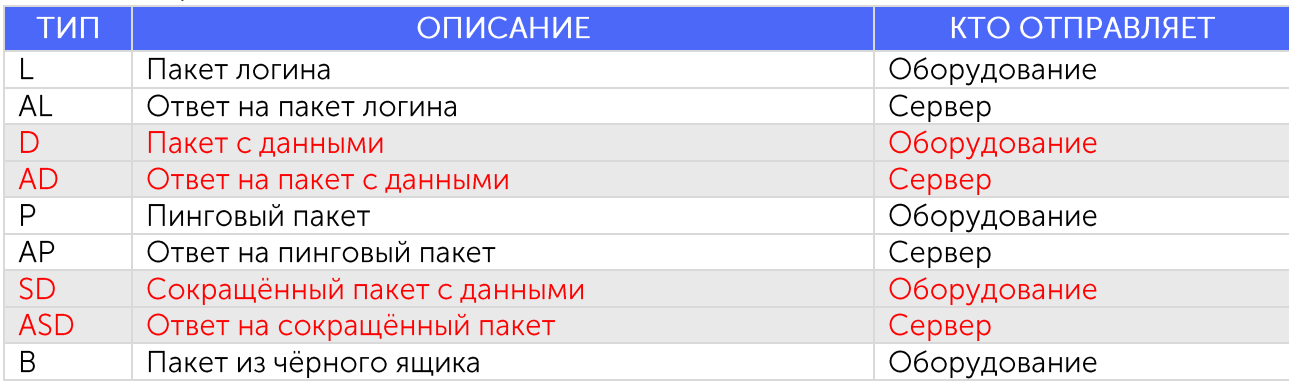

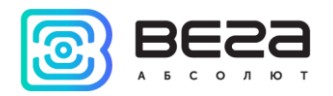

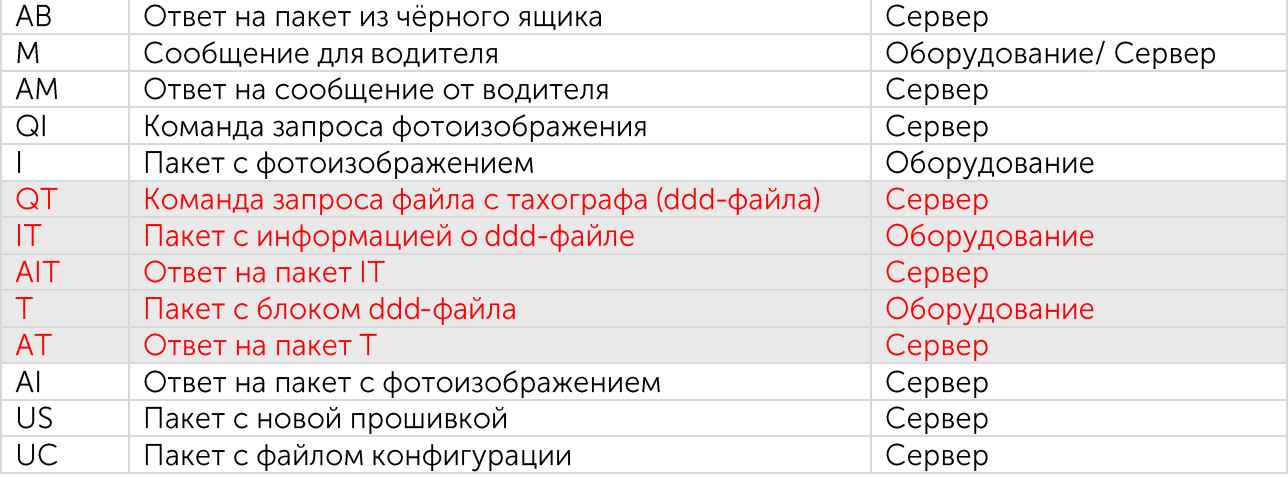

#### <span id="page-3-0"></span>Пакет логина

#L#protocol\_version;imei;password;crc16\r\n

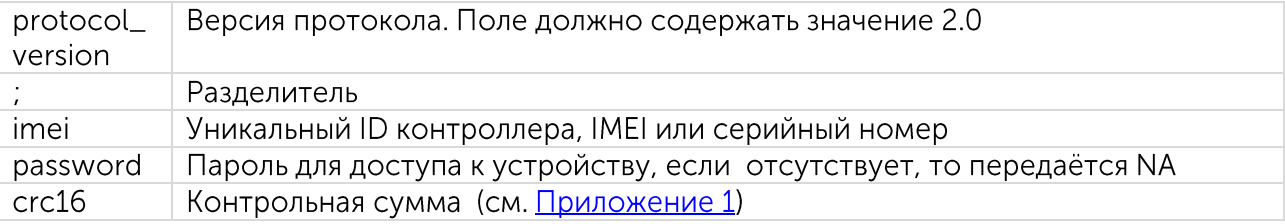

Пример: #L#2.0;imei;N/A;BB2B

В ответ на пакет логина сервер посылает команду AL:

- "1" если авторизация объекта на сервер прошла успешно
- "0" если сервер отверг подключение
- "01" если ошибка проверки пароля

"10" - если ошибка проверки контрольной суммы

Пример:  $\#AL\#1\$ #AL#0\r\n

#### Пакет с данными

<span id="page-3-1"></span>Пакет с данными и сокращённый пакет не используются устройствами Вега МТ для передачи телематических сообщений. Все телематические данные передаются в сообщениях «пакет из чёрного ящика».

#### <span id="page-3-2"></span>Пакет из чёрного ящика

#B#msglcrc16\r\n

Пакет из чёрного ящика предназначен для передачи нескольких сообщений одновременно.

"msg" представляет собой несколько тел полных пакетов (без указания типа), разделённых между собой символом '|'.

"сгс16" контрольная сумма (см. Приложение 1).

В расчёт контрольной суммы включаются все тела пакетов, разделённых символом '[', включая последний разделитель, стоящий перед значением контрольной суммы.

Пример:

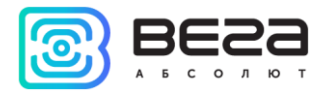

#B#msg1| msg2| ...|D7B6\r\n В расчёт контрольной суммы включается:  $msg1 | msg2 | ... |$ 

Тело пакета "msq" передаёт следующие параметры:

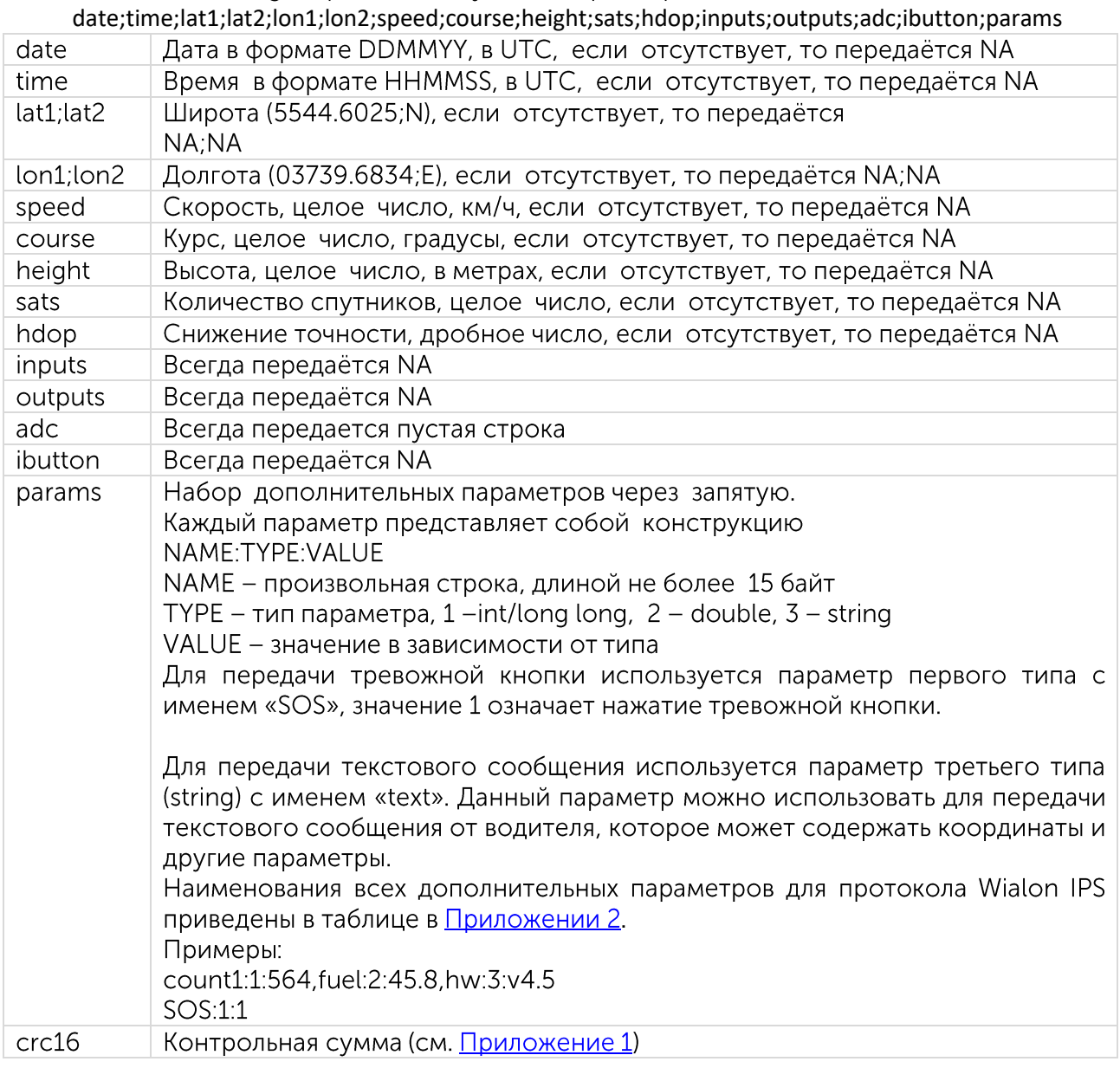

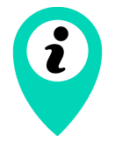

Наименования всех дополнительных параметров для протокола Wialon IPS приведены в таблице в Приложении 2

Если поля date и time содержат значение NA - берётся текущее время сервера.

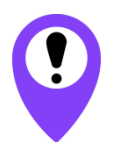

Устройства Вега МТ используют только сообщения в виде пакетов из чёрного ящика и НЕ используют сокращённые/полные пакеты отдельно

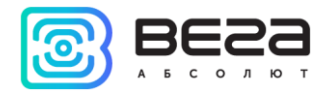

Пример:

#B#date;time;lat1;lat2;lon1;lon2;speed;course;height;sats date;time;lat1;lat2;lon1;lon2;speed;course;height;sats date;time;lat1;lat2;lon1;lon2;speed;course;height;sats|crc16\r\n

В ответ на пакет из чёрного ящика сервер посылает команду АВ, где указывается количество зафиксированных сообщений:

Пример: #AB#3\r\n #AB#0\r\n

или пустая строка, которая означает ошибку проверки контрольной суммы.

Пример: #AB#\r\n

#### <span id="page-5-0"></span>Пинговый пакет

#P#\r\n

Служит для поддержания активного ТСР соединения с сервером, а так же для проверки работоспособности канала.

В ответ на пинговый пакет сервер посылает команду АР:

Пример: #AP#\r\n

Пакет с фотоизображением

<span id="page-5-1"></span>Служит для отправки фотоизображений на сервер Wialon. Всё изображение разбивается на блоки байт, каждый из которых отправляется на сервер с помощью этого пакета. Рекомендуемый размер блока - до 50 килобайт. Если сервер не может получить какой-нибудь из блоков изображения - он разрывает соединение, в этом случае рекомендуем уменьшить размер блоков.

#l#sz:ind:count:date:time:name:crc16\r\nBlN

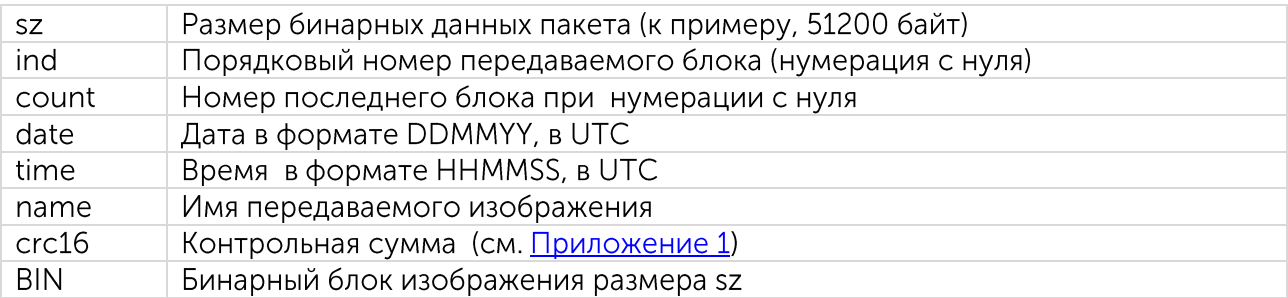

В ответ на пакет с фотоизображением сервер посылает команду AI: #AI#NA;0\r\n означает ошибку структуры пакета

#Al#ind;result\r\n

ind - порядковый номер передаваемого блока

result - результат обработки пакета:

"1" - если пакет с блоком изображения принят

"0" - если ошибка принятия пакета

"01" – если ошибка проверки контрольной суммы

#Al#1\r\n - изображение полностью принято и сохранено в Wialon

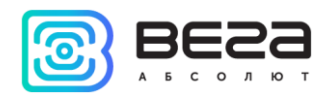

Пример:

Трекер: #I#51200;0;1;070512;124010;sample.jpg;crc16\r\nBlN Cepвep: #Al#0;1\r\n Трекер: #I#28923;1;1;070512;124010;sample.jpg;crc16\r\nBIN Сервер:  $#A|#1;1\$ r\n Сервер: #Al#1\r\n

#### <span id="page-6-0"></span>Пакет с новой прошивкой

Служит для отправки новой прошивки на контроллер.

#### #US#sz;crc16\r\nBIN

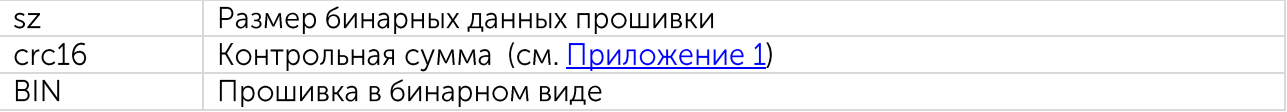

#### <span id="page-6-1"></span>Пакет с файлом конфигурации

Служит для отправки файла конфигурации на контроллер.

#### #UC#sz:crc16\r\nBIN

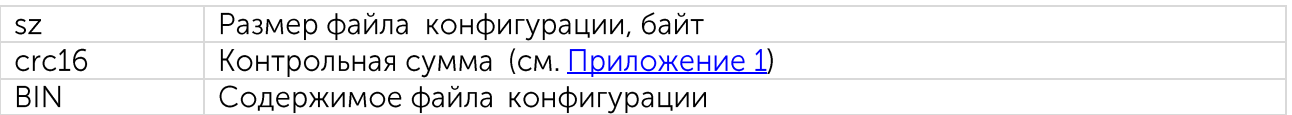

#### <span id="page-6-2"></span>Команды Wialon IPS

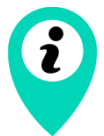

При создании команд через интерфейс Wialon Hosting, специальные символы перевода \r\n после команды писать не нужно, сервис добавит их сам при отправке на устройство

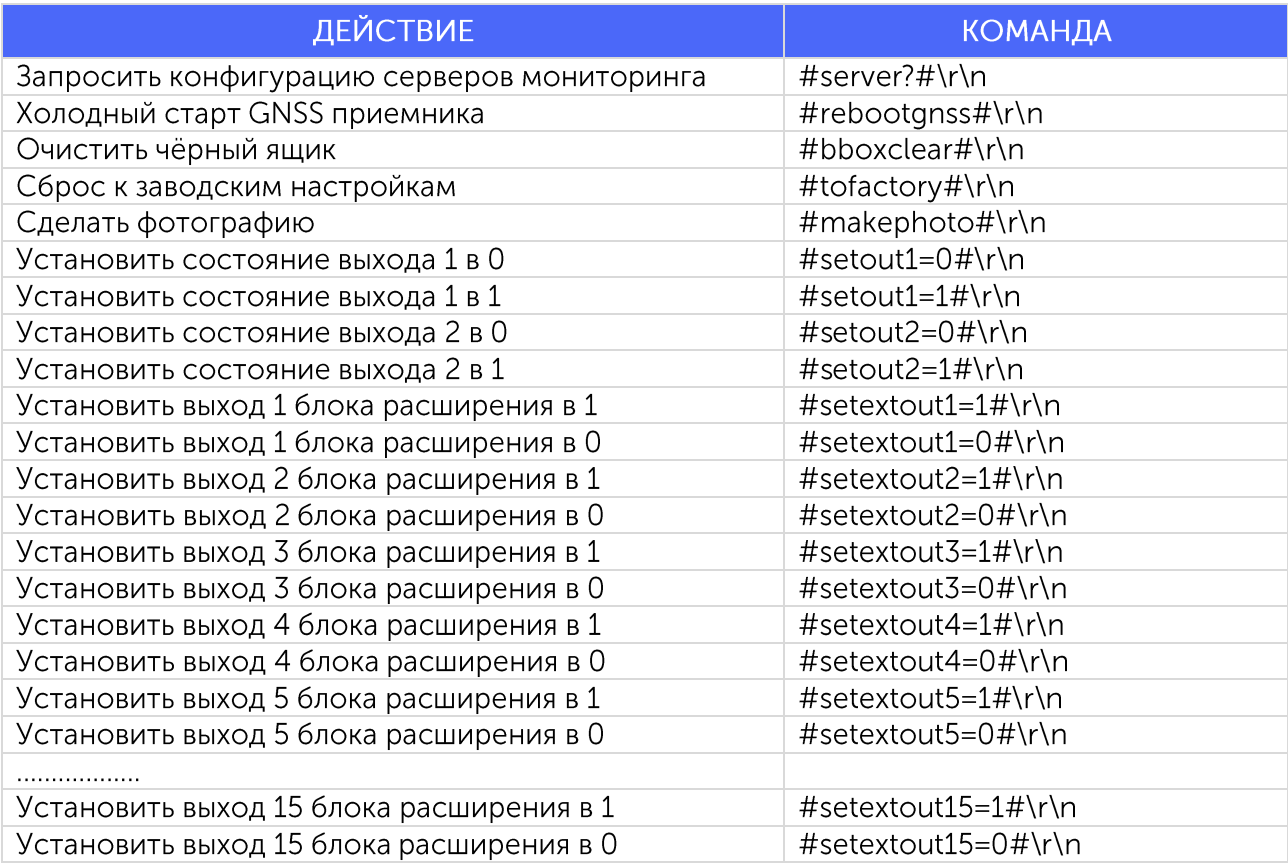

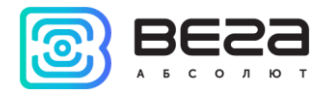

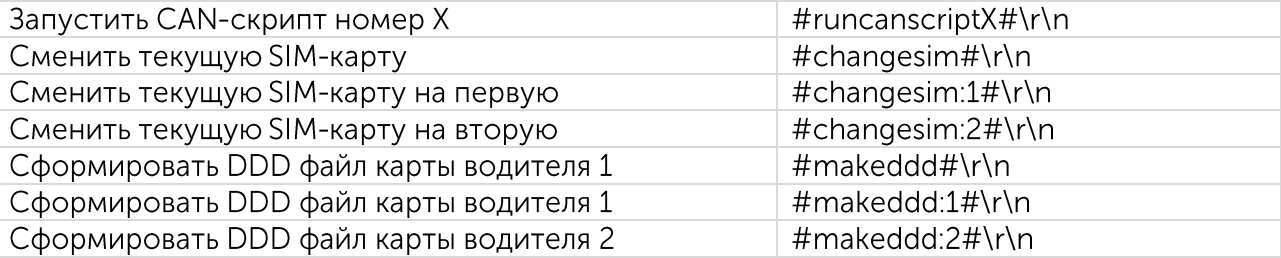

# Далее идут команды, доступные только для блоков с отдельным CAN-процессором<br>версии X005 или X023

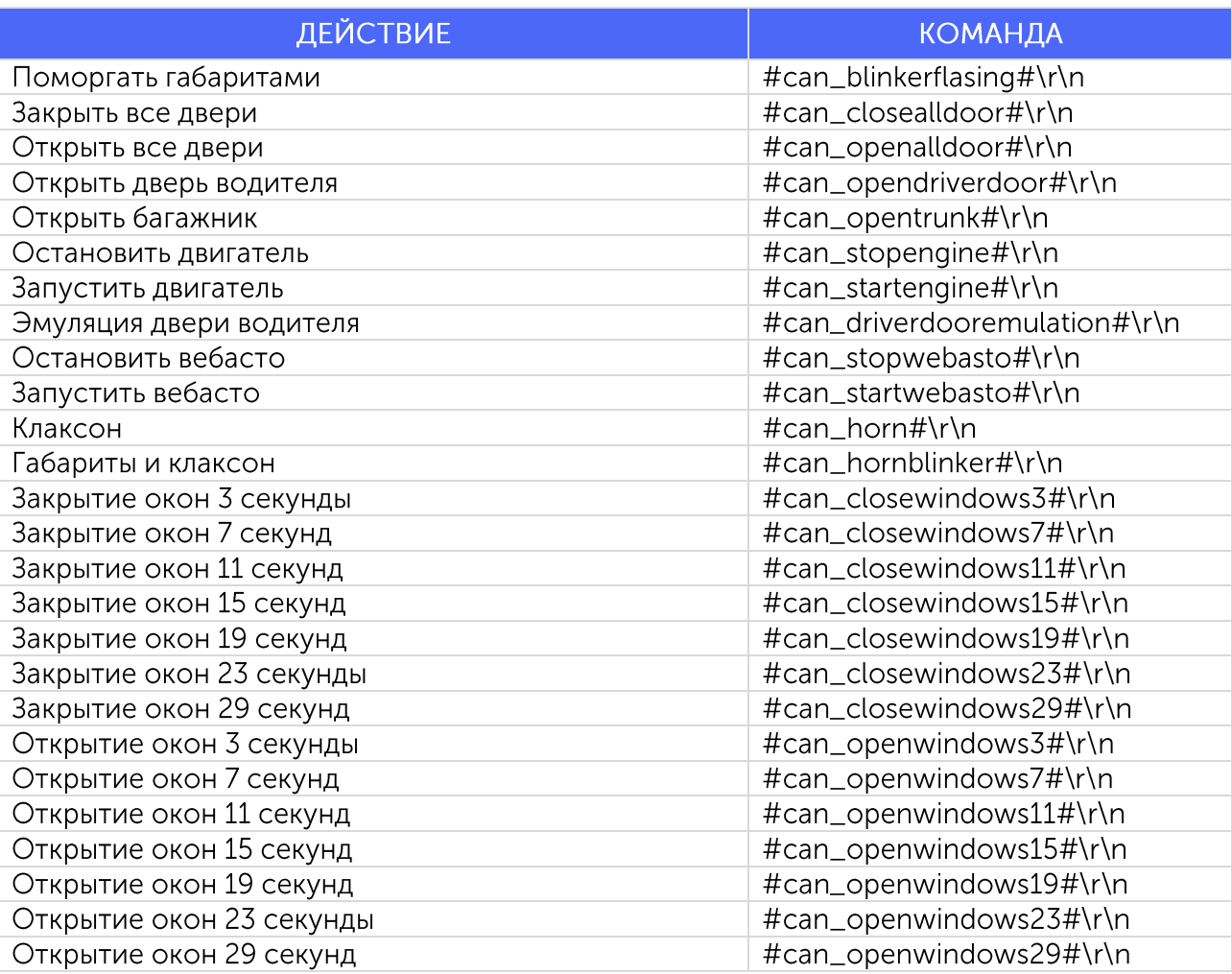

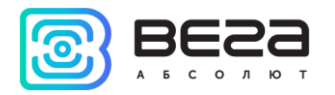

# <span id="page-8-0"></span>Wialon Combine v.1.0.3 коммуникационный бинарный протокол

Коммуникационный бинарный протокол Wialon Combine разработан компанией Gurtam для использования в персональных и автомобильных GPS и ГЛОНАСС трекерах, передающих данные на сервер системы спутникового мониторинга по протоколу ТСР или UDP.

Спецификации

<span id="page-8-1"></span>Порядок байт осуществляется в формате Big-Endian

(Имя\_поля)\* - Расширяемое поле 1 байт. Старший бит указывает на наличие 2-го байта (Имя\_поля)\*\* - Расширяемое поле 2 байта. Старший бит указывает на наличие дополнительных 2-х байт

Все данные приходят в бинарном формате

Передача данных осуществляется по протоколу TCP и UDP

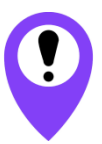

#### Устройства линейки ВЕГА МТ не используют протокол UDP

#### Общая структура данных

<span id="page-8-2"></span>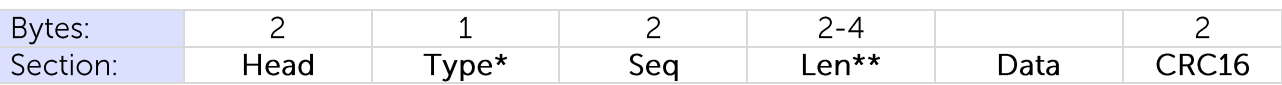

 $Head - 0x2424$  $Type* : 0 - Login$  $1 - Data$  $2 -$  Keep-Alive

Seq – Порядковый номер (циклический 0 – 65535).

Len\*\* - Длина поля Data.

Data - Полезные данные. Зависит от типа пакета.

<span id="page-8-3"></span>CRC16 - Контрольная сумма. Рассчитывается от начала заголовка (head) до последнего байта полезных данных (data).

#### Обязательный ответ сервера

Сервер отвечает на каждый полученный пакет:

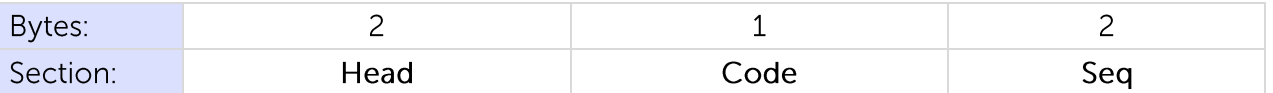

 $Head - 0x4040$ Code-Код ответа. Seq-порядковый номер полученного пакета.

Коды ответа:

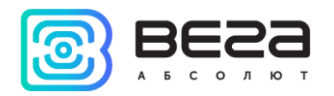

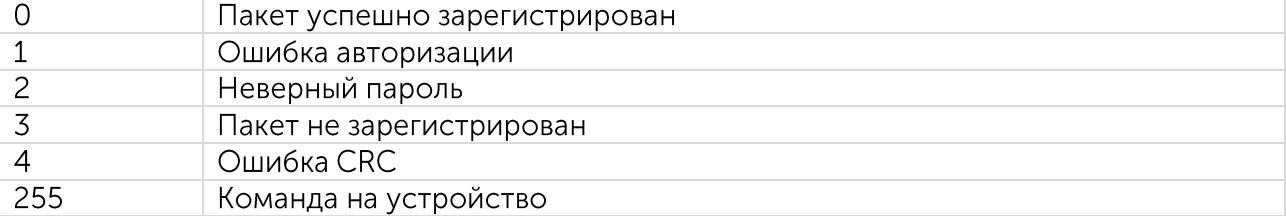

#### Формат команды на устройство

<span id="page-9-1"></span><span id="page-9-0"></span>Команды на устройства Вега МТ отправляются в соответствии с текстовым протоколом Wialon IPS (см. подраздел Команды WialonIPS).

#### Пакет Login

Пакет Login имеет следующий вид:

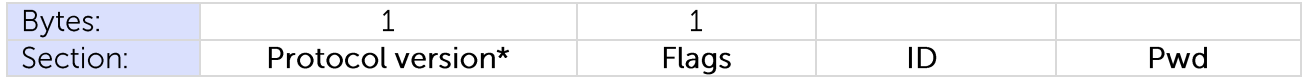

Protocol version\* (Версия протокола): сейчас 1.

#### Flags (Битовое поле):

Старшие 4 бита отвечают за тип и размер поля ID. Младшие 4 бита отвечают за тип и размер поля Pwd.

- Типы ID: 1 unsigned short (2 байта)
	- 2 unsigned int (4 байта)
	- $3$  unsigned long (8 байт)
	- 4 String (последний байт 0x00)

Типы Pwd: 0 - пароль отсутствует

- $1$  unsigned short (2 байта)
- 2 unsigned int  $(4.6a$ йта)
- $3$  unsigned long (8 байт)
- 4 String (последний байт 0x00)

#### <span id="page-9-2"></span>Пакет Кеер-Alive

Содержит только 3 первых поля пакета (Head, Type, Seq)

#### <span id="page-9-3"></span>Пакет Data

Пакет данного типа может содержать в себе несколько сообщений.

Каждое сообщение содержит время, длину, а так же набор подзаписей. В общем виде сообщение имеет следующий вид:

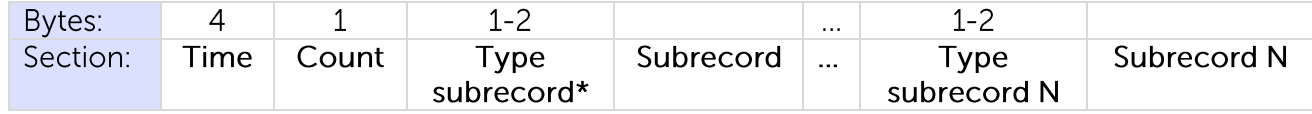

Time- Время формирования сообщения. Count- Количество подпакетов.

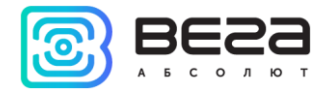

Type subrecord\* - Тип подпакета.

В протоколе Wialon Combine реализованы следующие типы подпакетов, однако устройства Вега МТ используют не все из них. Неиспользуемые типы подпакетов выделены красным.

- $0 -$ Custom Parameters
- $1 -$  Position Data
- $2 I/O Data$
- $3 -$  Picture
- $4 -$  LBS Parameters
- $5$  Fuel Parameters
- 6 Temperature Parameters
- $7 CAN$  Parameters
- 8 Counter Parameters
- 9 Analog Parameters (ADC)
- 10 Driver code Parameters
- $11 \text{TachoFile}$

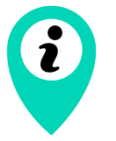

Вся информация, которая могла бы передаваться с выделенными красным подпакетами, в устройствах Вега МТ передаётся с подпакетом Custom Parameters

Subrecord- Подзапись. Набор полей подзаписей зависит от ее типа.

#### <span id="page-10-0"></span>Тип подпакета Custom Parameters

Набор данных произвольных полей. Подзапись имеет следующий вид:

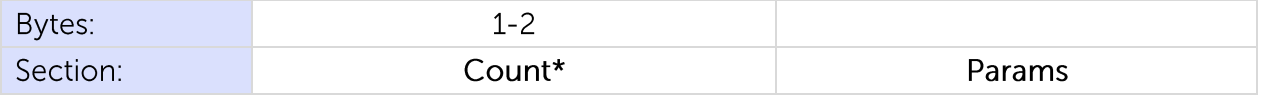

Count<sup>\*</sup> - количество произвольных полей в подзаписе.

Params  $H$ aбор нумерованных параметров. Каждый параметр будет зарегистрирован как рагат №. Имеет следующий вид:

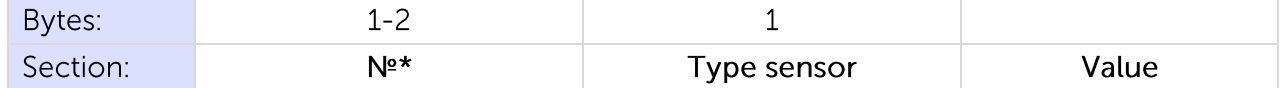

№\* - Номер датчика.

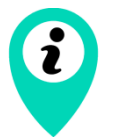

Весь набор возможных номеров датчиков для устройств Вега МТ указан в таблице в Приложении 3

#### Type sensor:

Имеет структуру (только для целочисленных типов):

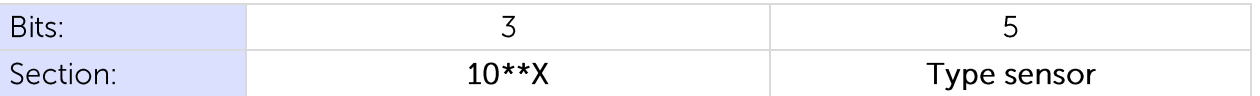

Для типов 8 и более первые 3 бита всегда равны 0.

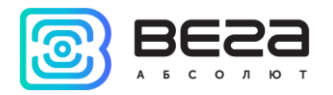

10\*\*Х - Степень 10. Число, на которое будет разделено значение параметра Value. Type sensor:  $0$  – unsigned byte (1 6a $\tilde{\tau}$ )

- $1$  unsigned short (2 байта)
- $2 -$  unsigned int  $(4.6a$ йта)
- 3 unsigned long (8 байта)
- 4 signed byte (1 байт)
- $5$  signed int (4 байта)
- $6$  signed short (2 байта)
- $7$  signed long (8 байта)
- $8 -$  float (4 байта)
- $9$  double (8 байт)
- 10 String (последний байт 0x00)

<span id="page-11-0"></span>Value-значение

#### Тип подпакета Position Data

Навигационные данные:

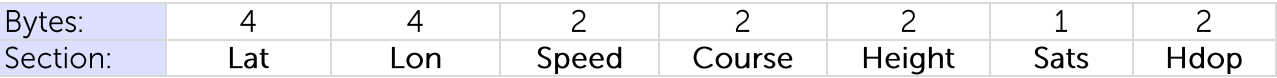

Lat - Широта. Тип signed int. Разделенный на 1000000.

Lon - Долгота. Тип signed int. Разделенный на 1000000.

Speed - Скорость (км/ч).

Course — Направление движения (градусы 0 — 360).

Height - Высота над уровнем моря. Знаковый.

Sats - количество видимых спутников.

<span id="page-11-1"></span>Hdop - Horizontal dilution of precision. Умноженный на 100. Показывает точность передаваемых устройством координат, чем меньше значение данного параметра, тем более достоверными являются координаты.

#### Тип подпакета Picture

Часть фотоизображения, снятого камерой прибора.

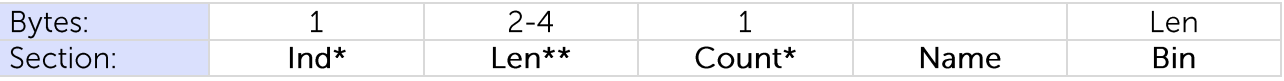

Ind<sup>\*</sup> — Порядковый номер передаваемого блока (нумерация с нуля).

Len\*\* - Размер блока фотоизображения.

Count\*\* - Номер последнего блока при нумерации с нуля.

Name - Имя передаваемого изображения. Текстовое поле заканчивающееся 0x00. **Bin** — Бинарный блок изображения.

<span id="page-11-2"></span>Тип подпакета LBS Parameters

Параметры LBS:

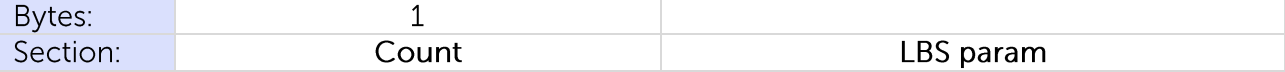

Count - Количество параметров, передаваемых в стеке LBS param. LBS param:

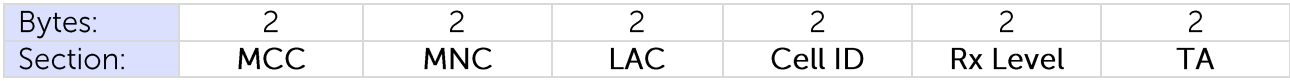

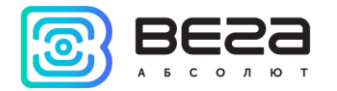

МСС - Код страны, в которой находится базовая станция сотовой связи - Mobile Country Code.

MNC - Код сотовой сети - Mobile Network Code.

LAC - Код локальной зоны - Local Area Code. Локальная зона это совокупность базовых станций сотовой связи, которые обслуживаются одним контроллером.

Cell ID - Идентификатор соты, присваиваемый оператором сотовой связи каждому сектору каждой базовой станции.

Rx level - уровень сигнала полученного GSM модемом от передатчика.

ТА - параметр компенсации времени прохождения сигнала от GSM модема до базовой станции. Фактически означает расстояние до базовой станции.

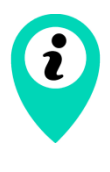

Подпакет LBS Parameters поддерживается устройствами с прошивкой, выпущенной после 28.02.2020 г.

Устройства с более ранними версиями прошивки передают данные LBS через датчики в подпакете Custom Parameters (датчики 2001-2004 см. Приложение 3)

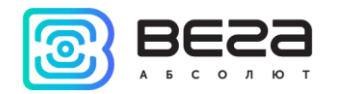

### <span id="page-13-0"></span>**EGTS протокол**

Настоящий протокол обмена данными с сервером разработан на базе ГОСТ Р 54619-2011 «Глобальная навигационная спутниковая система. Система экстренного реагирования при авариях. Протоколы обмена данными автомобильной системы вызова экстренных оперативных служб с инфраструктурой системы экстренного реагирования при авариях» и приказа Министерства транспорта Российской Федерации от 31.07.2012 №285.

Подробная информация о протоколе изложена в двух вышеприведенных документах, с которыми рекомендовано ознакомиться перед началом интеграции устройства по протоколу EGTS (Era Glonass Telematics Standard). В данном разделе описано, какие сервисы, записи и подзаписи протокола используются в мониторинговых устройствах ВЕГА МТ.

#### Структура данных

<span id="page-13-1"></span>Пакет транспортного уровня состоит из заголовка, поля «данные уровня поддержки услуг», а также поля контрольной суммы «данных уровня поддержки услуг». Состав пакета протокола транспортного уровня представлен в таблице 2. Красным выделены параметры, которые не используются устройствами BEFA MT. RTE связан с выполнением маршрутизации и содержит в себе параметры PRA, RCA, TTL. ENA связан с выполнением шифрования. Маршрутизация и шифрование не поддерживаются устройствами ВЕГА МТ, поэтому данные параметры передаются равными 0.

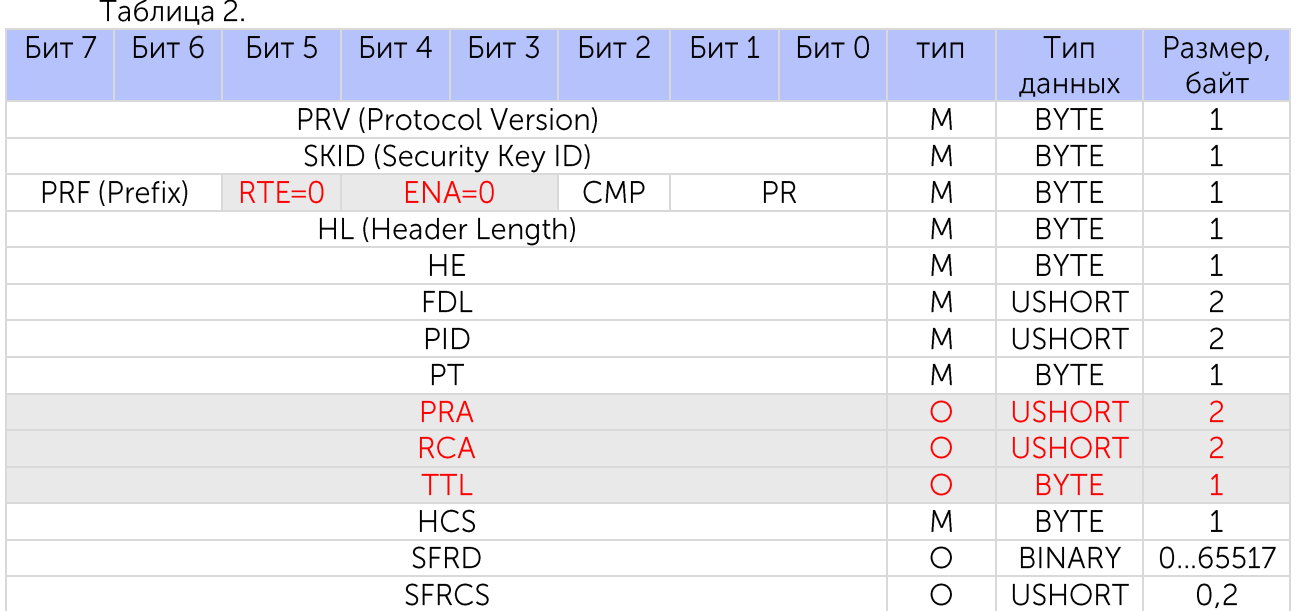

Заголовок пакета транспортного уровня состоит из следующих полей: PRV, PRF, PR, CMP, ENA, RTE, HL, HE, FDL, PID, PT, PRA, RCA, TTL, HCS.

Протокол уровня поддержки услуг представлен полем SFRD. Контрольная сумма поля уровня поддержки услуг содержится в поле SFRCS.

#### <span id="page-13-2"></span>Типы пакетов

Параметр РТ содержит информацию о типе пакета:

0 - EGTS\_PT\_RESPONSE - подтверждение на протокол транспортного уровня;

1 - EGTS\_PT\_APPDATA - пакет, содержащий данные протокола уровня поддержки услуг;

2 - EGTS\_PT\_SIGNED\_APPDATA - пакет, содержащий данные протокола уровня поддержки услуг с цифровой подписью.

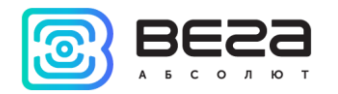

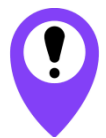

В устройствах ВЕГА МТ не используются пакеты типа 2 EGTS\_PT\_SIGNED\_APPDATA с цифровой подписью

<span id="page-14-0"></span>Для пинга сервера устройства ВЕГА МТ используют пакет EGTS\_PT\_APPDATA с параметром SFRD=0. Сервер в ответ должен прислать пакет EGTS\_PT\_RESPONSE.

#### Протокол уровня поддержки услуг

Общая структура данных и структура отдельной записи подробно описаны в документе ГОСТ Р 54619-2011. Устройствами ВЕГА МТ используются два стандартных EGTSсервиса с набором подзаписей, описание которых приведено ниже.

#### Сервис EGTS\_AUTH\_SERVICE

<span id="page-14-1"></span>Данный сервис применяется для осуществления авторизации терминала на сервере. Подзаписи, используемые сервисом в устройствах ВЕГА МТ следующие:

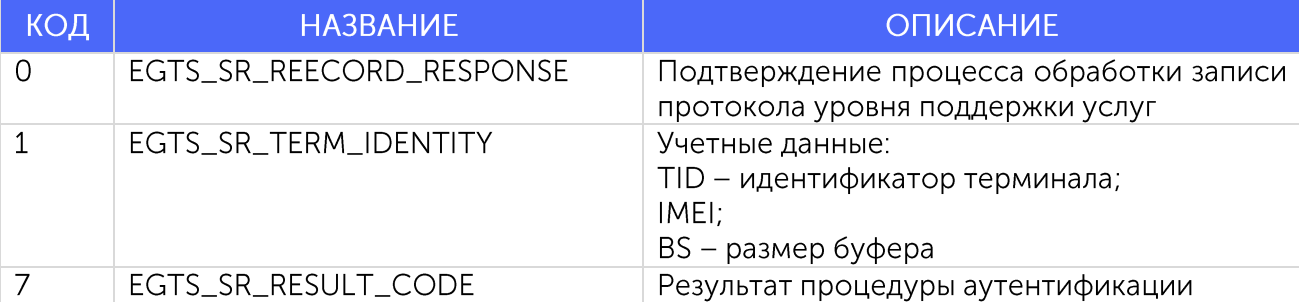

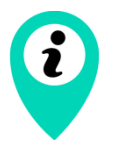

Идентификатор терминала на сервере (TID) задаётся в программе «Конфигуратор» (см. «Руководство по эксплуатации») во вкладке «Соединение». Если в программе «Конфигуратор» идентификатор терминала не задан, с параметром TID передаётся 0

#### Сервис EGTS\_TELEDATA\_SERVICE

<span id="page-14-2"></span>Данный сервис обрабатывает мониторинговую информацию, поступающую от терминала. Список подзаписей, используемых сервисом в устройствах ВЕГА МТ:

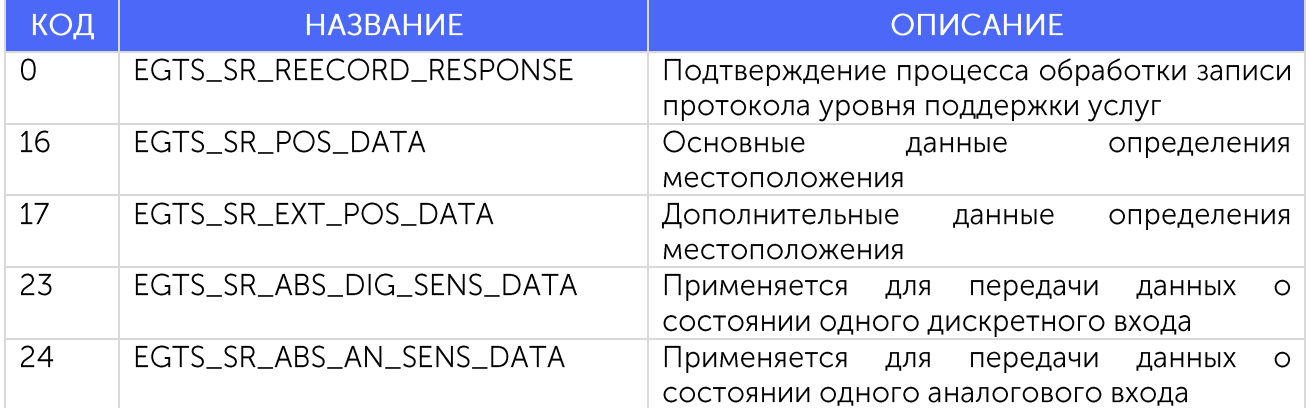

Для передачи показаний датчиков, блок Вега-МТ использует подзаписи 23 и 24, которые содержат номер и состояние одного датчика. Показания датчиков дискретного типа (возможные значения 0 или 1) передаются через подзапись 23. Показания датчиков числового типа, в том числе с плавающей точкой, передаются через подзапись 24. Перечень соответствия возможных номеров датчиков реальным параметрам устройств ВЕГА МТ приведён в Приложении 4 с указанием дискретный (подзапись 23) или аналоговый (подзапись 24) вход им соответствует.

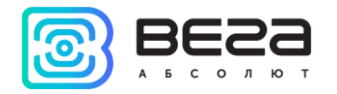

Диапазон допустимых значений датчиков блока Вега-МТ, передаваемых через подзапись EGTS\_SR\_ABS\_AN\_SENS\_DATA: 0...16777215

Текстовые показания датчиков, такие как версия ПО, через протокол EGTS не передаются

#### Параметры с плавающей точкой

<span id="page-15-0"></span>Значения некоторых датчиков блока Вега-МТ, передаваемых через подзапись EGTS\_SR\_ABS\_AN\_SENS\_DATA могут представлять собой дробные или отрицательные числа. Для передачи таких значений устройством производится пересчёт, чтобы отправить их на сервер по протоколу EGTS в виде целого положительного числа (параметр ASV в подзаписи EGTS\_SR\_ABS\_AN\_SENS\_DATA). Для обратного пересчёта таких параметров на сервере, следует использовать следующую формулу:

Реальное показание датчика =  $\frac{ASV - 8388607}{100}$ 

При этом разброс допустимых значений показаний датчиков ограничен диапазоном  $[-838860, 7...838860, 8]$ .

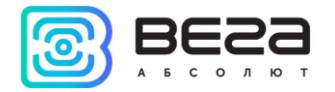

# <span id="page-16-0"></span>Приложение 1 – контрольная сумма<br>Пример кода на языке С для расчета crc16:

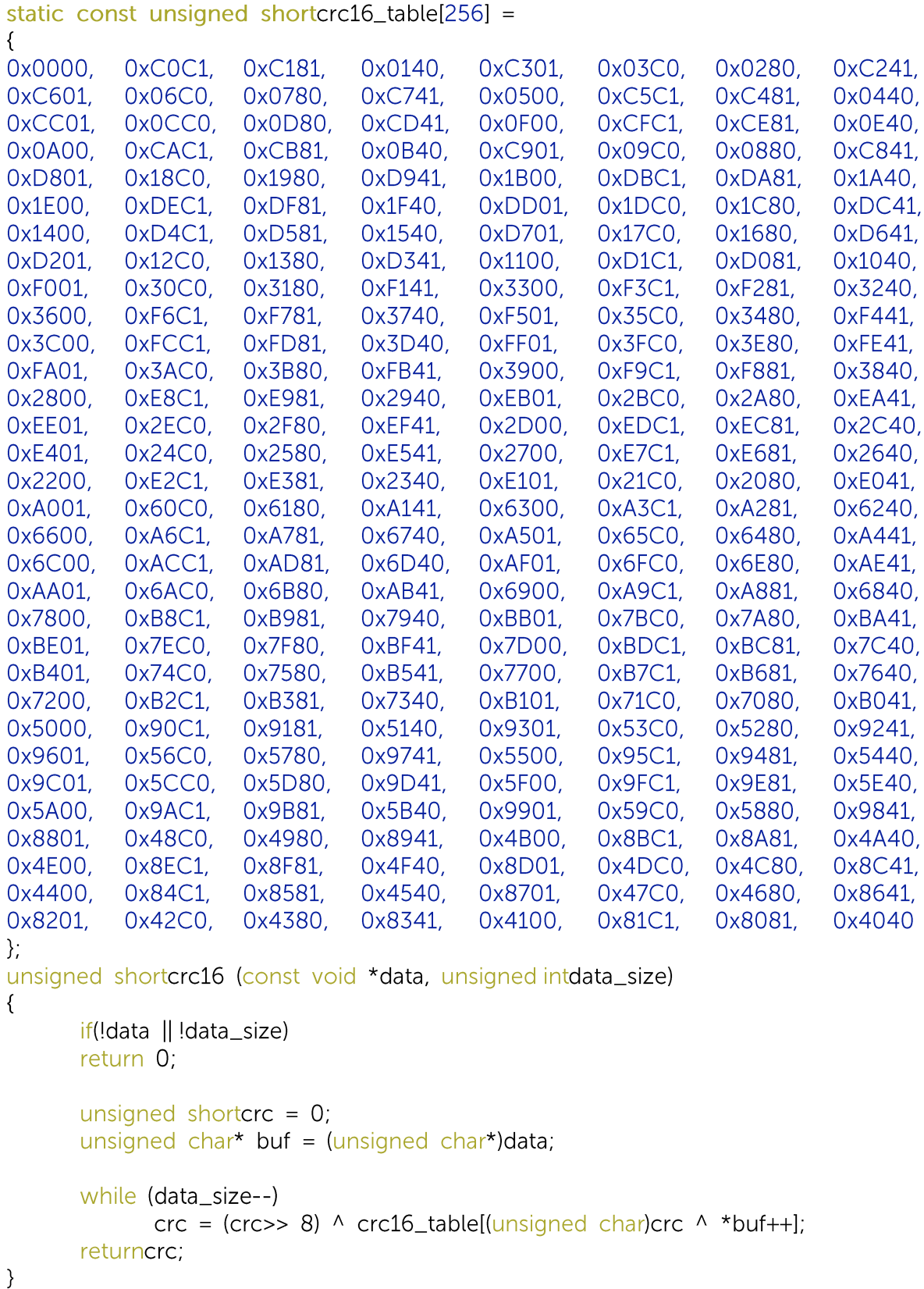

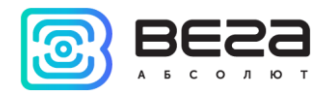

### Приложение 2 - датчики Wialon IPS

<span id="page-17-0"></span>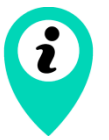

Перечень датчиков для блоков с CAN-процессорами X022 и X023 приведен в документе «CanLog v4.xlsx»

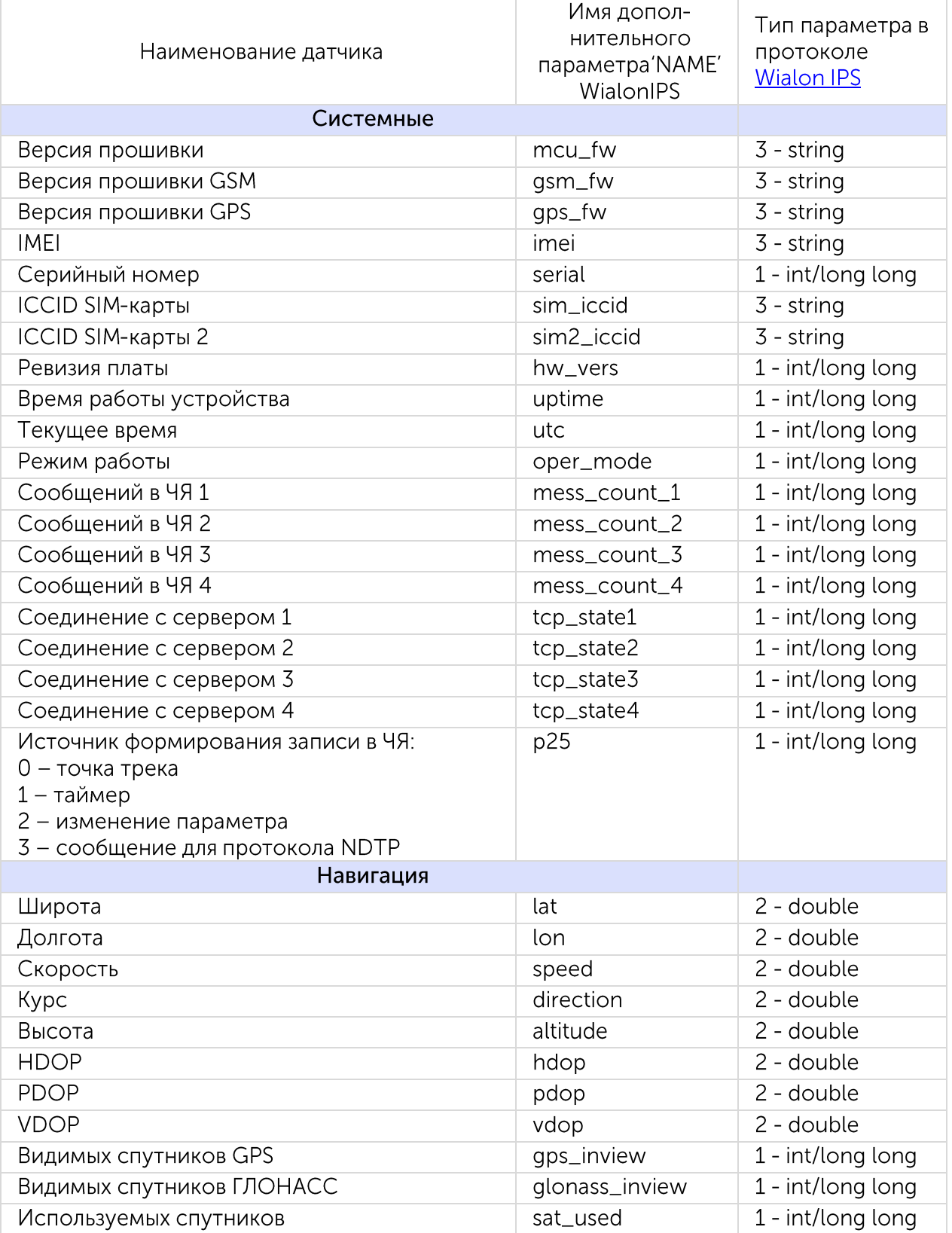

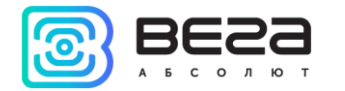

| Одометр GPS                    | qps_odometer                      | 2 - double        |  |  |
|--------------------------------|-----------------------------------|-------------------|--|--|
| Датчик движения GPS            | gps_movesensor                    | 1 - int/long long |  |  |
| Счетчик поездок                | trip_counter                      | 1 - int/long long |  |  |
| Датчик глушения GPS            | gps_jammed                        | 1 - int/long long |  |  |
| Геозона 1                      | qeozone_1                         | 1 - int/long long |  |  |
| <sup>1</sup>                   |                                   |                   |  |  |
| Геозона 100                    | geozone_100                       | 1 - int/long long |  |  |
| Входы/выходы                   |                                   |                   |  |  |
| Аналоговый вход 1              | analog_in_1                       | $2 -$ double      |  |  |
| Аналоговый вход 2              | analog_in_2                       | 2 - double        |  |  |
|                                |                                   |                   |  |  |
| Аналоговый вход 20             | analog_in_20                      | 2 - double        |  |  |
| Цифровой вход 1                | digital_in_1                      | 1 - int/long long |  |  |
|                                |                                   |                   |  |  |
| Цифровой вход 20               | digital_in_20                     | 1 - int/long long |  |  |
| Цифровой выход 1               | digital_out_1                     | 1 - int/long long |  |  |
|                                |                                   |                   |  |  |
| Цифровой выход 20              | digital_out_20                    | 1 - int/long long |  |  |
| Импульсный вход 1              | pulse_input_1                     | 1 - int/long long |  |  |
|                                |                                   |                   |  |  |
| Импульсный вход 20             | pulse_input_20                    | 1 - int/long long |  |  |
| Частотный вход 1               | freq_input_1                      | 2 - double        |  |  |
|                                |                                   |                   |  |  |
| Частотный вход 20              | freq_input_20                     | 2 - double        |  |  |
| Частотный выход 1              | freq_output_1                     | 1 - int/long long |  |  |
|                                | $\cdots$                          |                   |  |  |
| Частотный выход 20             | freq_output_20                    | 1 - int/long long |  |  |
| Датчик уровня топлива 1        | $dut_1$                           | $2 - double$      |  |  |
|                                | $\cdots$                          |                   |  |  |
| Датчик уровня топлива 20       | $dut_2$ 20                        | 2 - double        |  |  |
| Внешний датчик температуры 15  | ext_temp_1                        | 2 - double        |  |  |
|                                | .                                 |                   |  |  |
| Внешний датчик температуры 205 | ext_temp_20                       | $2 - double$      |  |  |
| Датчик вскрытия корпуса 1      | tamper_1                          | 1 - int/long long |  |  |
| 4                              |                                   |                   |  |  |
| Датчик вскрытия корпуса 20     | tamper_20                         | 1 - int/long long |  |  |
| Зажигание                      | ign                               | 1 - int/long long |  |  |
| Ось акселерометра Х            | 2 - double<br>gsensor_axis_x      |                   |  |  |
| Ось акселерометра Ү            | 2 - double<br>gsensor_axis_y      |                   |  |  |
| Ось акселерометра Z            | 2 - double<br>gsensor_axis_z      |                   |  |  |
| Датчик движения акселерометра  | 1 - int/long long<br>gsensor_move |                   |  |  |

<sup>&</sup>lt;sup>1</sup> Геозоны с номерами 2-99 обозначаются аналогичным образом

<sup>&</sup>lt;sup>2</sup> Аналоговые входы с номерами 3-19 обозначаются аналогичным образом

<sup>&</sup>lt;sup>3</sup> Внешние датчики температуры 2-19 обозначаются аналогичным образом

<sup>4</sup> Датчики вскрытия корпуса 2-19 обозначаются аналогичным образом

⁵ При отсутствии добавленного датчика на шине 1-wire блок посылает -150

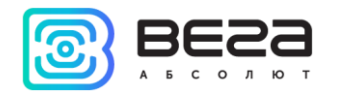

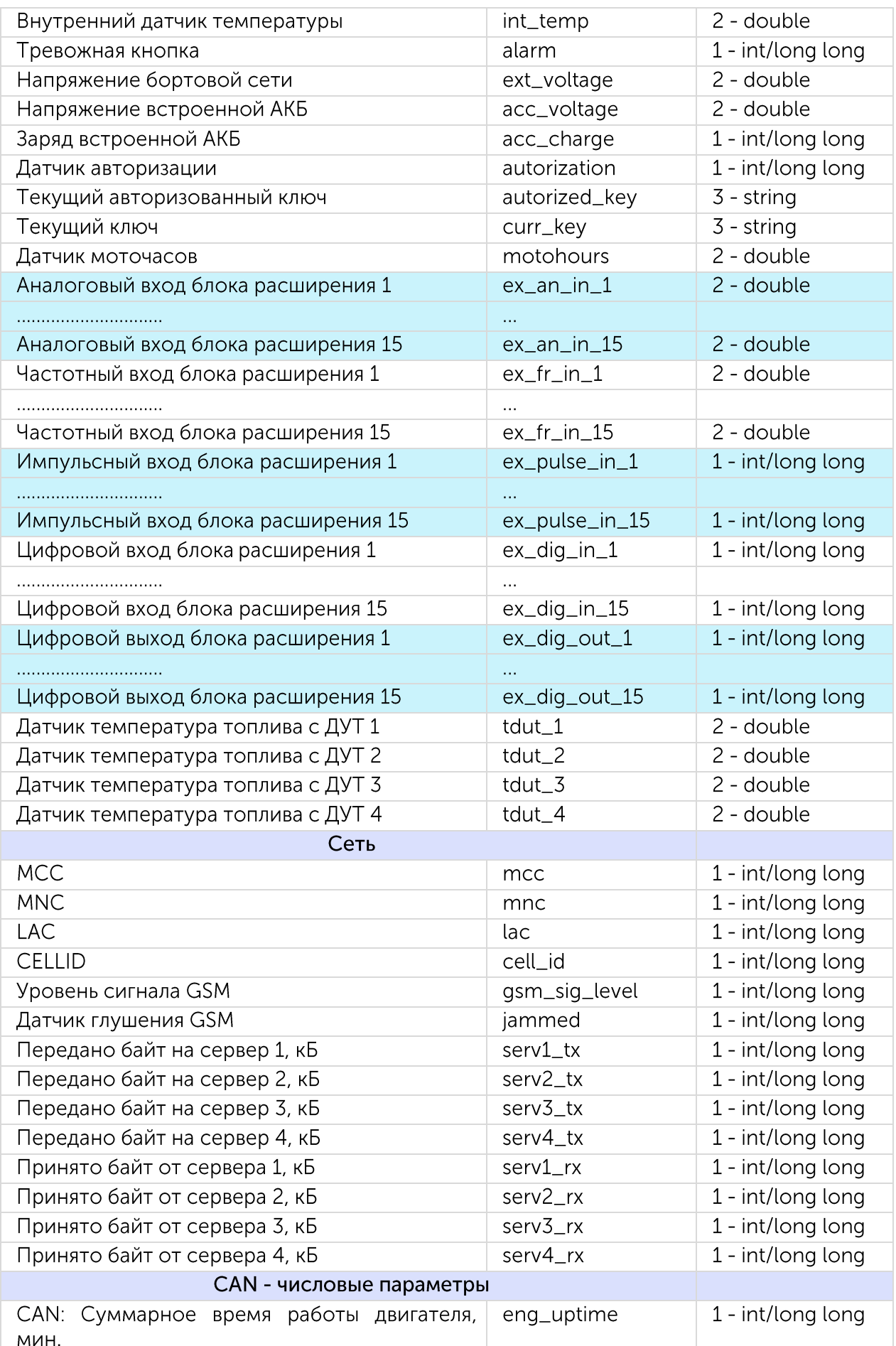

 $\bullet$ 

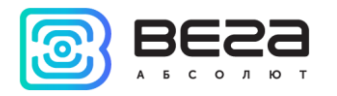

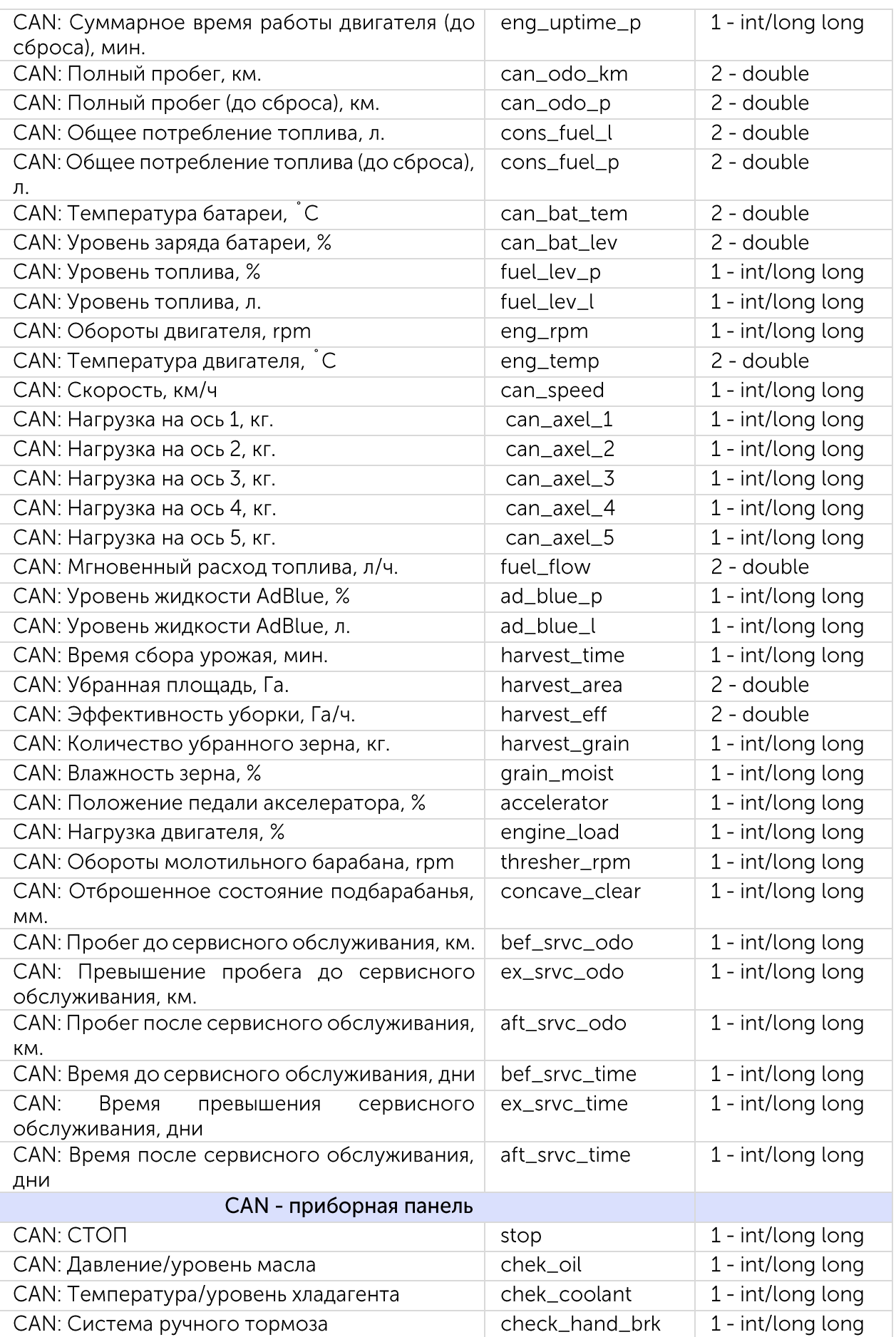

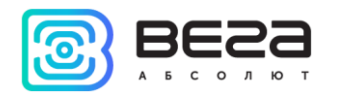

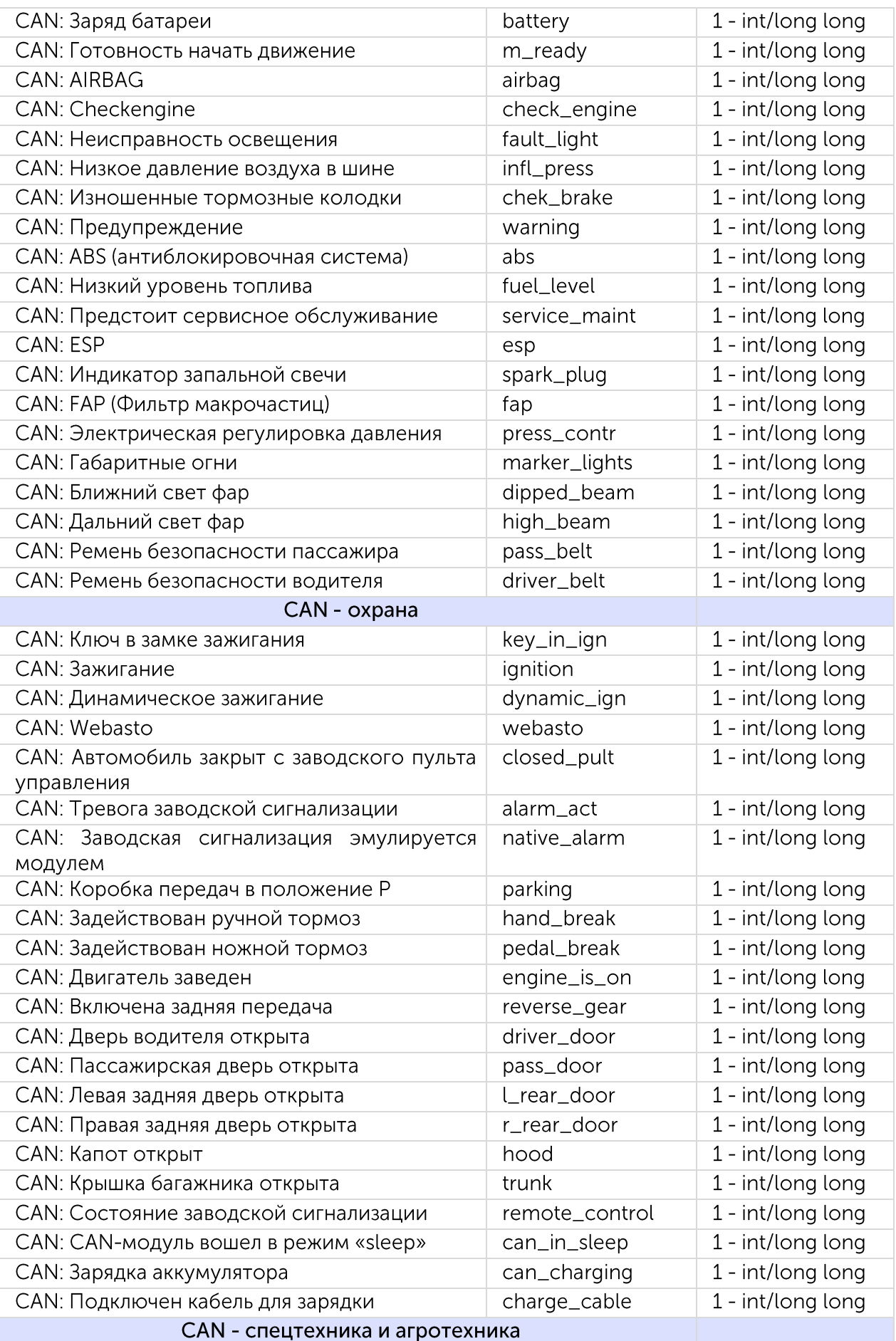

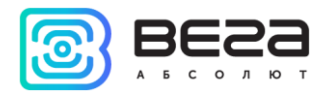

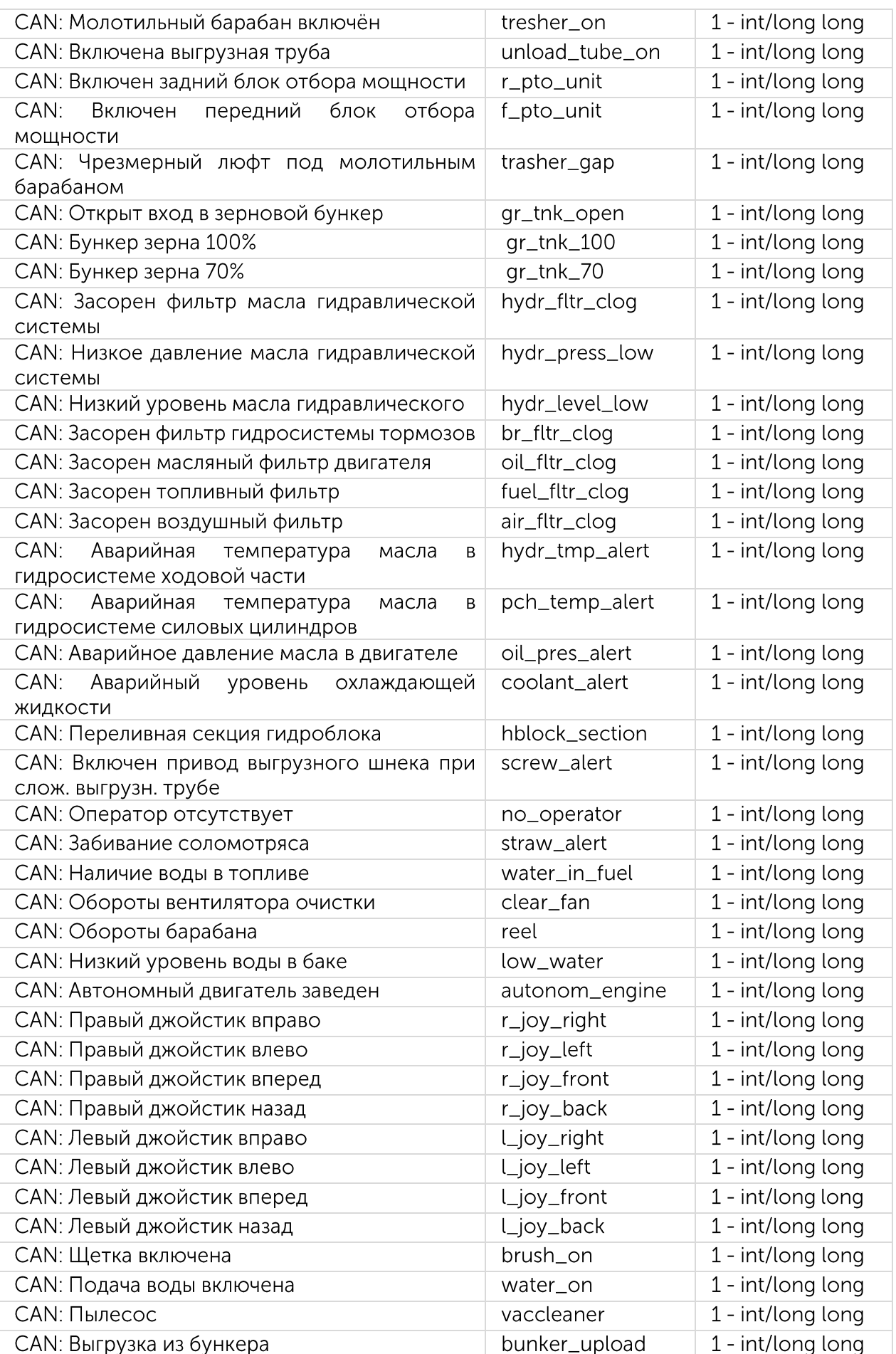

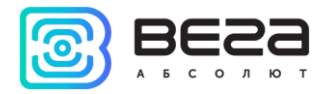

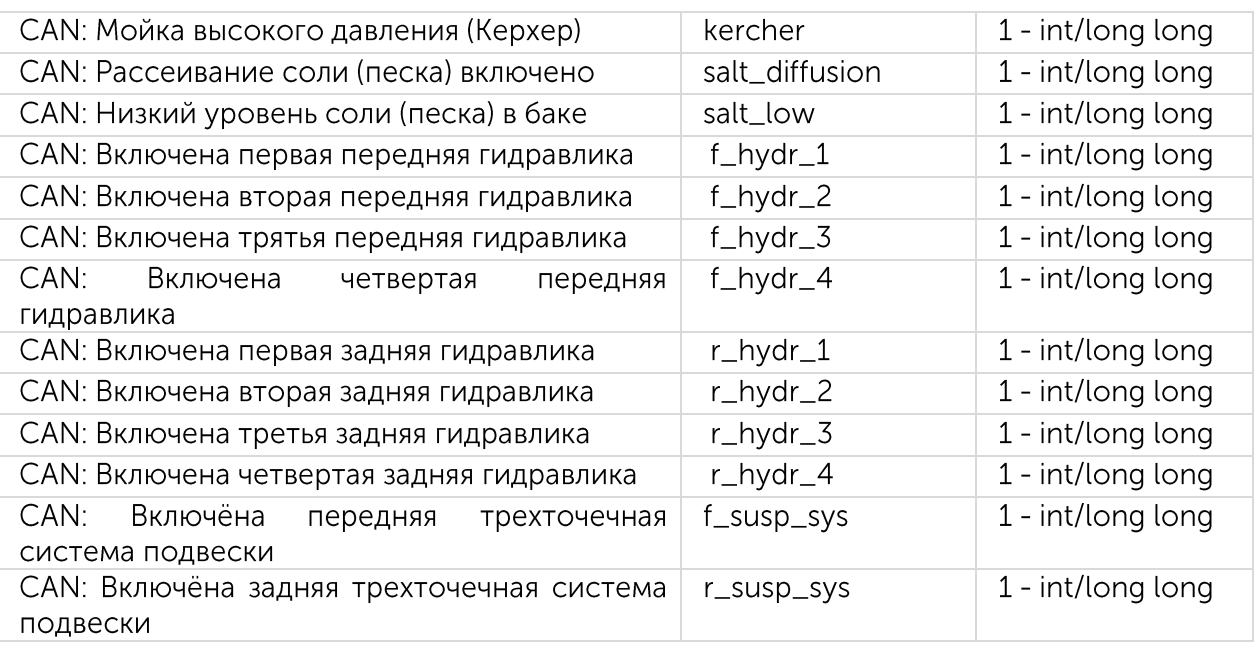

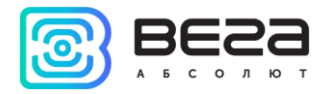

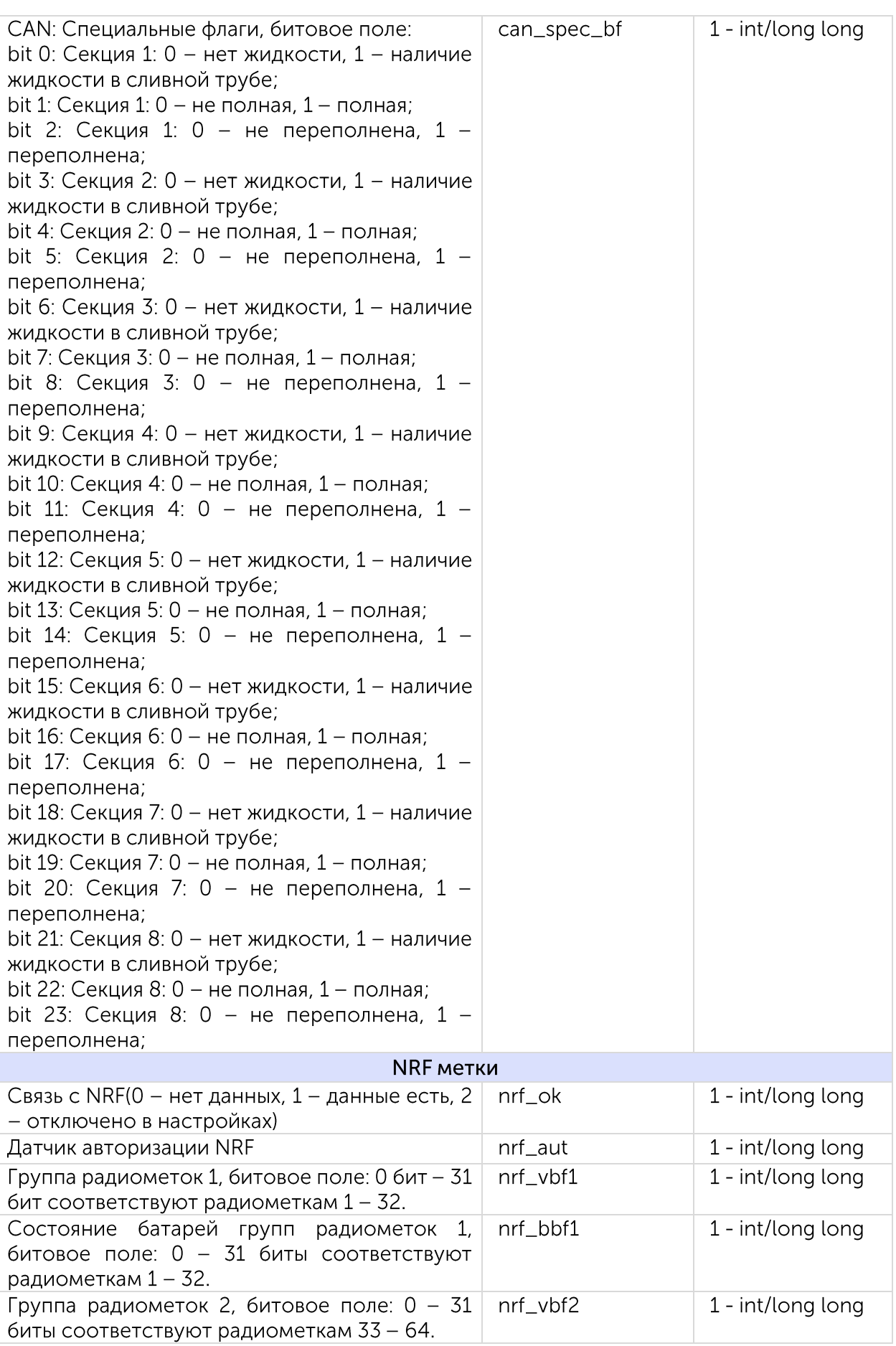

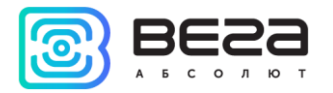

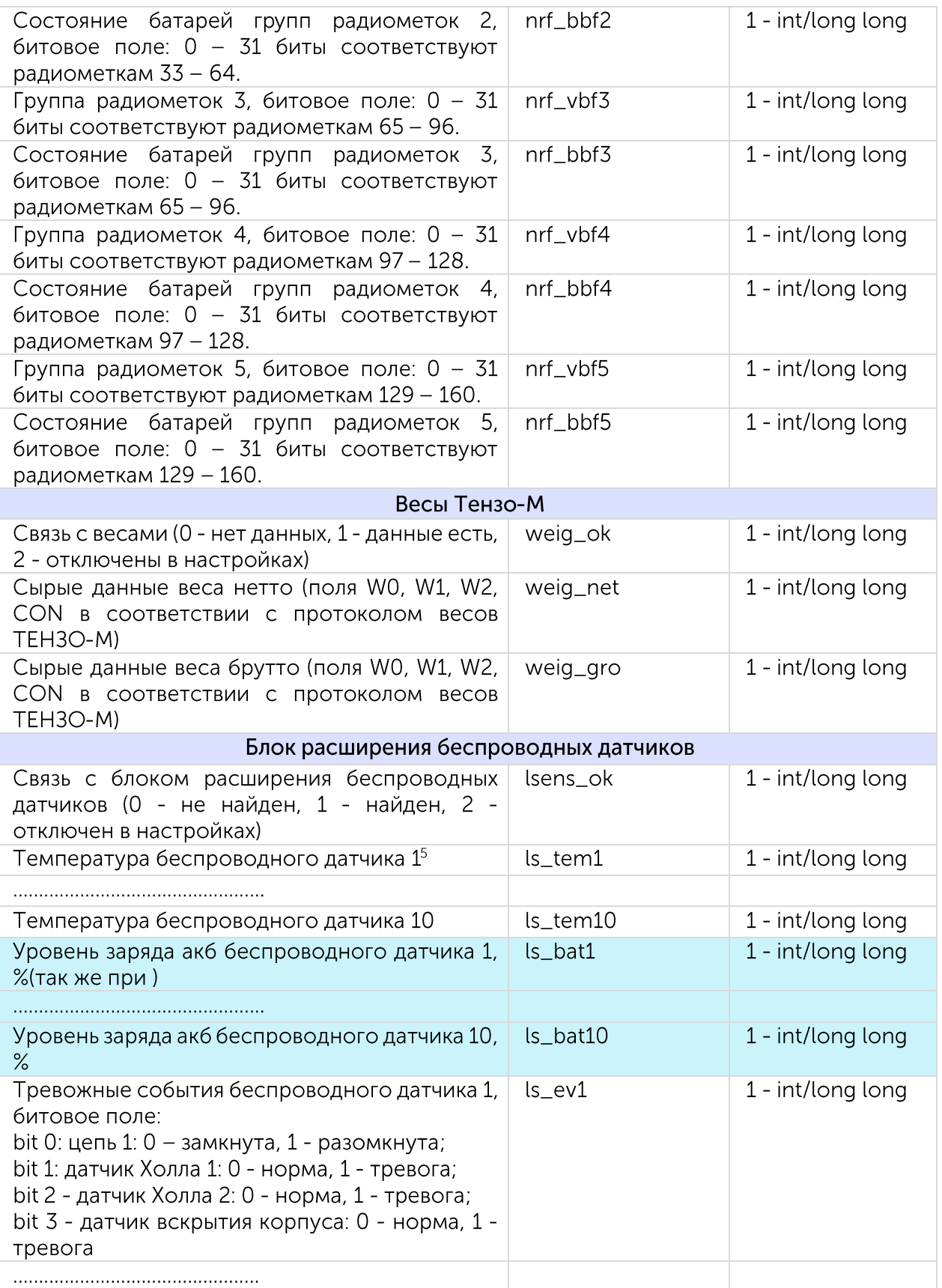

<sup>&</sup>lt;sup>5</sup> При отсутствии добавленного датчика блок посылает -150

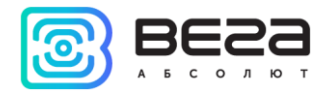

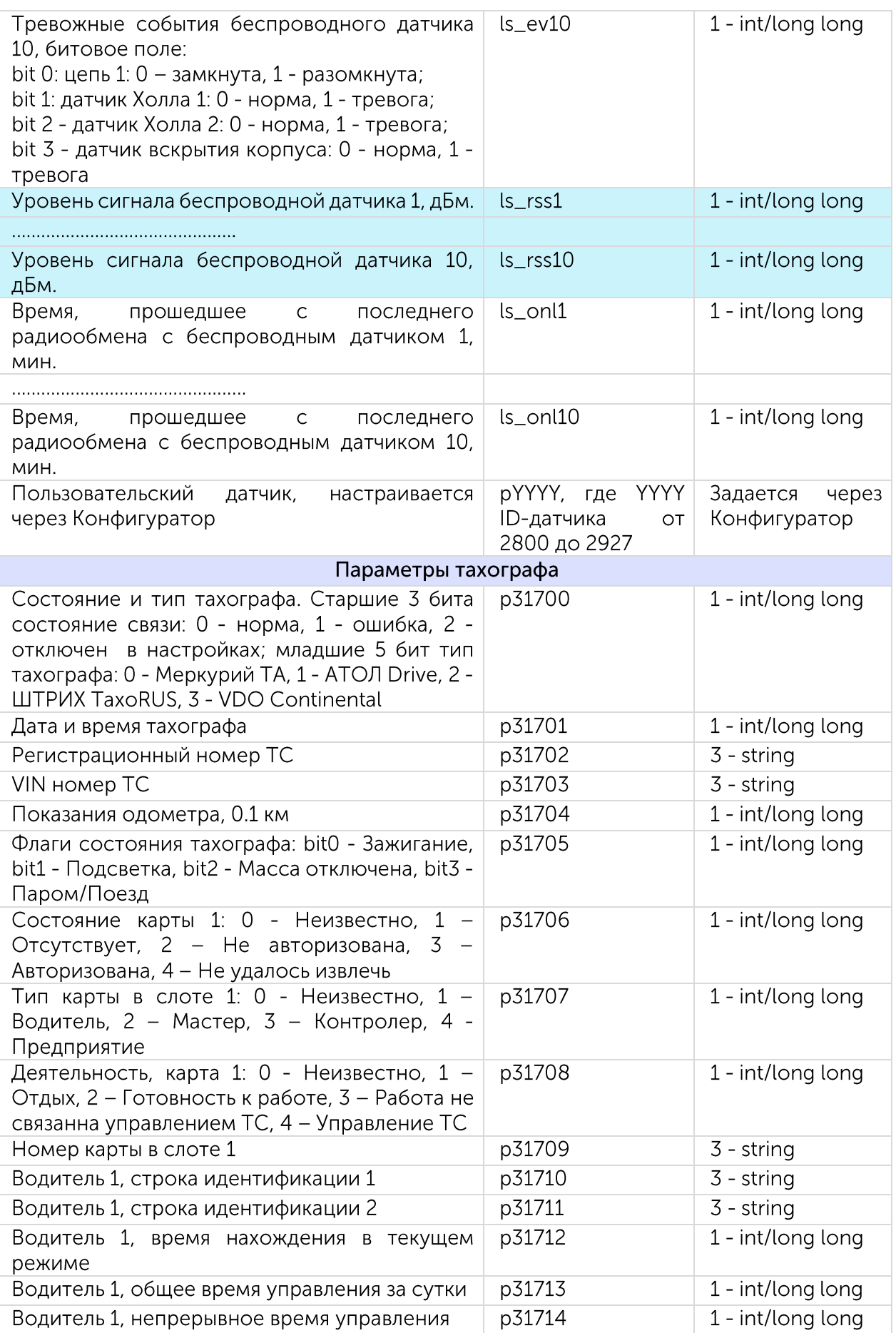

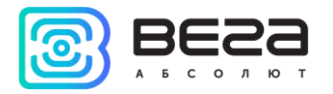

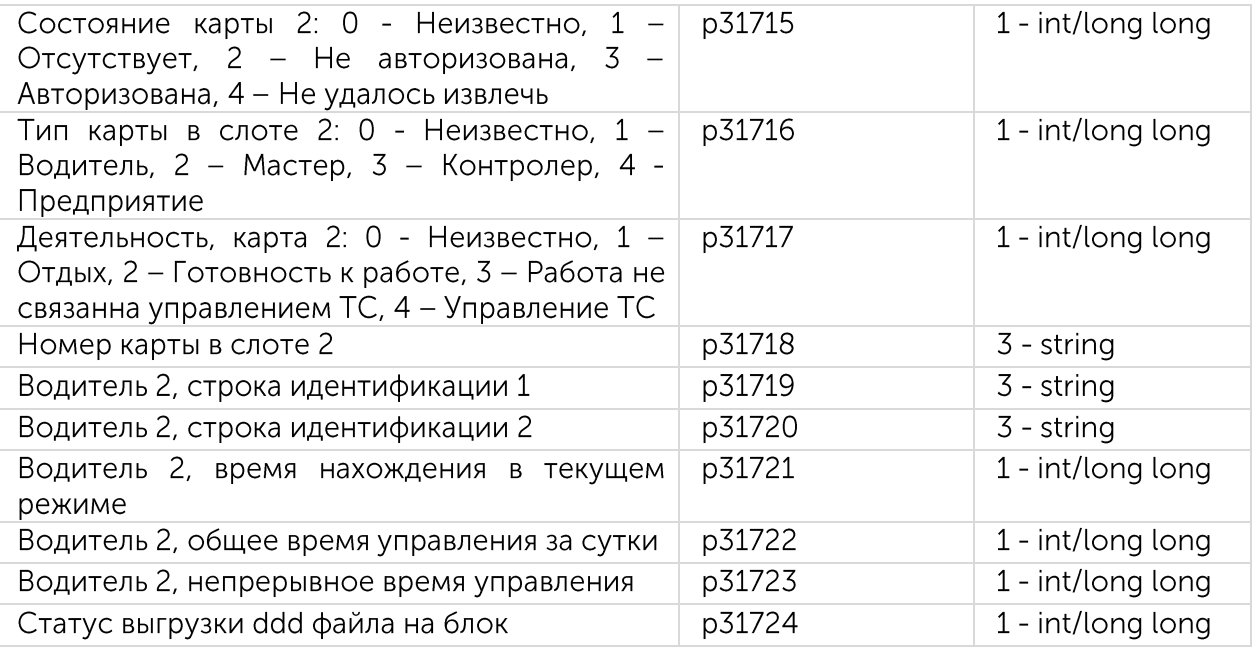

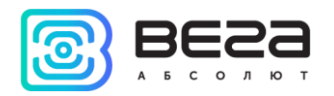

### <span id="page-28-0"></span>Приложение  $3 -$  датчики Wialon Combine

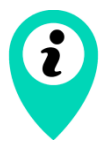

Перечень датчиков для блоков с CAN-процессорами X022 и X023 приведен в документе «CanLog v4.xlsx»

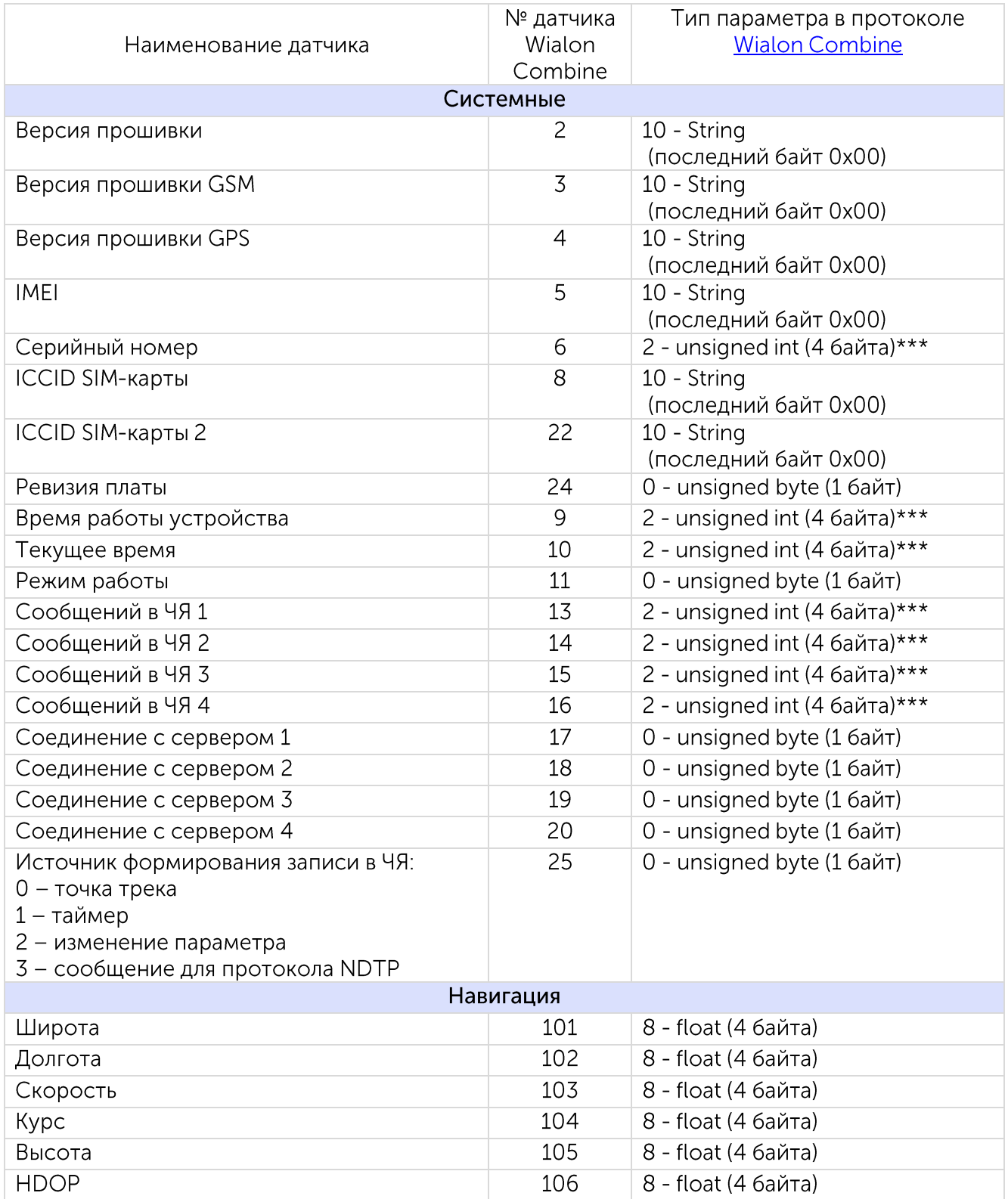

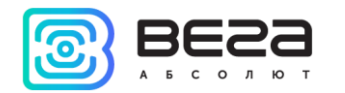

| <b>PDOP</b>                           | 107          | 8 - float (4 байта)             |
|---------------------------------------|--------------|---------------------------------|
| <b>VDOP</b>                           | 108          | 8 - float (4 байта)             |
| Видимых спутников GPS                 | 109          | 0 - unsigned byte (1 байт)      |
| Видимых спутников ГЛОНАСС             | 110          | 0 - unsigned byte (1 байт)      |
| Используемых спутников                | 112          | 0 - unsigned byte (1 байт)      |
| Одометр GPS                           | 113          | 8 - float (4 байта)             |
| Датчик движения GPS                   | 114          | 0 - unsigned byte (1 байт)      |
| Счетчик поездок                       | 115          | 2 - unsigned int (4 байта)***   |
| Датчик глушения GPS                   | 116          | 0 - unsigned byte (1 байт)      |
| Геозона 1                             | 117          | 0 - unsigned byte (1 байт)      |
|                                       | $\cdots$     |                                 |
| Геозона 100                           | 217          | 0 - unsigned byte (1 байт)      |
|                                       | Входы/выходы |                                 |
| Аналоговый вход 1                     | 1001         | 8 - float (4 байта)             |
| Аналоговый вход 2                     | 1002         | 8 - float (4 байта)             |
|                                       | 1003-1019    |                                 |
| Аналоговый вход 20                    | 1020         | 8 - float (4 байта)             |
| Цифровой вход 1                       | 1041         | 0 - unsigned byte (1 байт)      |
|                                       | 1042-1059    |                                 |
| Цифровой вход 20                      | 1060         | 0 - unsigned byte (1 байт)      |
| Цифровой выход 1                      | 1061         | 0 - unsigned byte (1 байт)      |
|                                       | 1062-1079    |                                 |
| Цифровой выход 20                     | 1080         | 0 - unsigned byte (1 байт)      |
| Импульсный вход 1                     | 1081         | 2 - unsigned int (4 байта)***   |
|                                       | 1082-1099    |                                 |
| Импульсный вход 20                    | 1100         | 2 - unsigned int (4 байта)***   |
| Частотный вход 1                      | 1101         | 8 - float (4 байта)             |
|                                       | 1102-1119    |                                 |
| Частотный вход 20                     | 1120         | 8 - float (4 байта)             |
| Частотный выход 1                     | 1121         | 1 - unsigned short (2 байта)*** |
|                                       | 1122-1139    |                                 |
| Частотный выход 20                    | 1140         | 1 - unsigned short (2 байта)*** |
| Датчик уровня топлива 1               | 1141         | 8 - float (4 байта)             |
|                                       | 1142-1149    |                                 |
| Датчик уровня топлива 10              | 1150         | 8 - float (4 байта)             |
| Температура датчика уровня топлива 1  | 1151         | 8 - float (4 байта)             |
|                                       | 1152-1159    |                                 |
| Температура датчика уровня топлива 10 | 1160         | 8 - float (4 байта)             |
| Внешний датчик температуры 15         | 1181         | 8 - float (4 байта)             |
|                                       | 1182-1199    |                                 |
| Внешний датчик температуры 205        | 1200         | 8 - float (4 байта)             |
| Датчик вскрытия корпуса 1             | 1201         | 0 - unsigned byte (1 байт)      |

Геозоны с номерами 2-99 обозначаются аналогичным образом

Аналоговые входы с номерами 3-19 обозначаются аналогичным образом

Внешние датчики температуры 2-19 обозначаются аналогичным образом

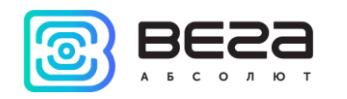

| 9                                                                       | 1202-1219         |                                              |  |  |
|-------------------------------------------------------------------------|-------------------|----------------------------------------------|--|--|
| Датчик вскрытия корпуса 20                                              | 1220              | 0 - unsigned byte (1 байт)                   |  |  |
| Зажигание                                                               | 1241              | 0 - unsigned byte (1 байт)                   |  |  |
| Ось акселерометра Х                                                     | 1243              | 8 - float (4 байта)                          |  |  |
| Ось акселерометра Ү                                                     | 1244              | 8 - float (4 байта)                          |  |  |
| Ось акселерометра Z                                                     | 1245              | 8 - float (4 байта)                          |  |  |
| Датчик движения акселерометра                                           | 1249              | 0 - unsigned byte (1 байт)                   |  |  |
| Внутренний датчик температуры                                           | 1250              | 8 - float (4 байта)                          |  |  |
| Тревожная кнопка                                                        | 1251              | 0 - unsigned byte (1 байт)                   |  |  |
| Напряжение бортовой сети                                                | 1252              | 8 - float (4 байта)                          |  |  |
| Напряжение встроенной АКБ                                               | 1253              | 8 - float (4 байта)                          |  |  |
| Заряд встроенной АКБ                                                    | 1255              | 0 - unsigned byte (1 байт)                   |  |  |
| Датчик авторизации                                                      | 1256              | 0 - unsigned byte (1 байт)                   |  |  |
| Текущий авторизованный ключ                                             | 1257              | 10 - String                                  |  |  |
|                                                                         |                   | (последний байт 0х00)                        |  |  |
| Текущий ключ                                                            | 1259              | 10 - String                                  |  |  |
|                                                                         | 1258              | (последний байт 0х00)<br>8 - float (4 байта) |  |  |
| Датчик моточасов                                                        | 1261              | 8 - float (4 байта)                          |  |  |
| Аналоговый вход блока расширения 1                                      | 1262-1274         |                                              |  |  |
|                                                                         | 1275              |                                              |  |  |
| Аналоговый вход блока расширения 15                                     | 1281              | 8 - float (4 байта)                          |  |  |
| Частотный вход блока расширения 1                                       | 1282-1294         | 8 - float (4 байта)                          |  |  |
|                                                                         |                   | 8 - float (4 байта)                          |  |  |
| Частотный вход блока расширения 15                                      | 1295              |                                              |  |  |
| Импульсный вход блока расширения 1                                      | 1301<br>1302-1314 | 2 - unsigned int (4 байта)***                |  |  |
|                                                                         | 1315              | 2 - unsigned int (4 байта)***                |  |  |
| Импульсный вход блока расширения 15<br>Цифровой вход блока расширения 1 | 1321              | 0 - unsigned byte (1 байт)                   |  |  |
|                                                                         | 1322-1334         |                                              |  |  |
|                                                                         | 1335              | 0 - unsigned byte (1 байт)                   |  |  |
| Цифровой вход блока расширения 15<br>Цифровой выход блока расширения 1  | 1341              | 0 - unsigned byte (1 байт)                   |  |  |
|                                                                         | 1342-1354         |                                              |  |  |
| Цифровой выход блока расширения 15                                      | 1355              | 0 - unsigned byte (1 байт)                   |  |  |
| Датчик температуры топлива с ДУТ 1                                      | 1151              | 8 - float (4 байта)                          |  |  |
| Датчик температуры топлива с ДУТ 2                                      | 1152              | 8 - float (4 байта)                          |  |  |
| Датчик температуры топлива с ДУТ 3                                      | 1153              | 8 - float (4 байта)                          |  |  |
| Датчик температуры топлива с ДУТ 4                                      | 1154              | 8 - float (4 байта)                          |  |  |
|                                                                         |                   |                                              |  |  |
| Сеть<br><b>MCC</b><br>2001<br>1 - unsigned short (2 байта)***           |                   |                                              |  |  |
| <b>MNC</b>                                                              | 2002              | 1 - unsigned short (2 байта)***              |  |  |
| <b>LAC</b>                                                              | 2003              | 2 - unsigned int (4 байта)***                |  |  |
| <b>CELLID</b>                                                           | 2004              | 2 - unsigned int (4 байта)***                |  |  |
| Уровень сигнала GSM                                                     | 2005              | 0 - unsigned byte (1 байт)                   |  |  |
| Датчик глушения GSM                                                     | 2007              | 0 - unsigned byte (1 байт)                   |  |  |
|                                                                         |                   |                                              |  |  |

 $^9$  Датчики вскрытия корпуса 2-19 обозначаются аналогичным образом

⁵ При отсутствии добавленного датчика на шине 1-wire, блок посылает -150

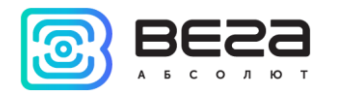

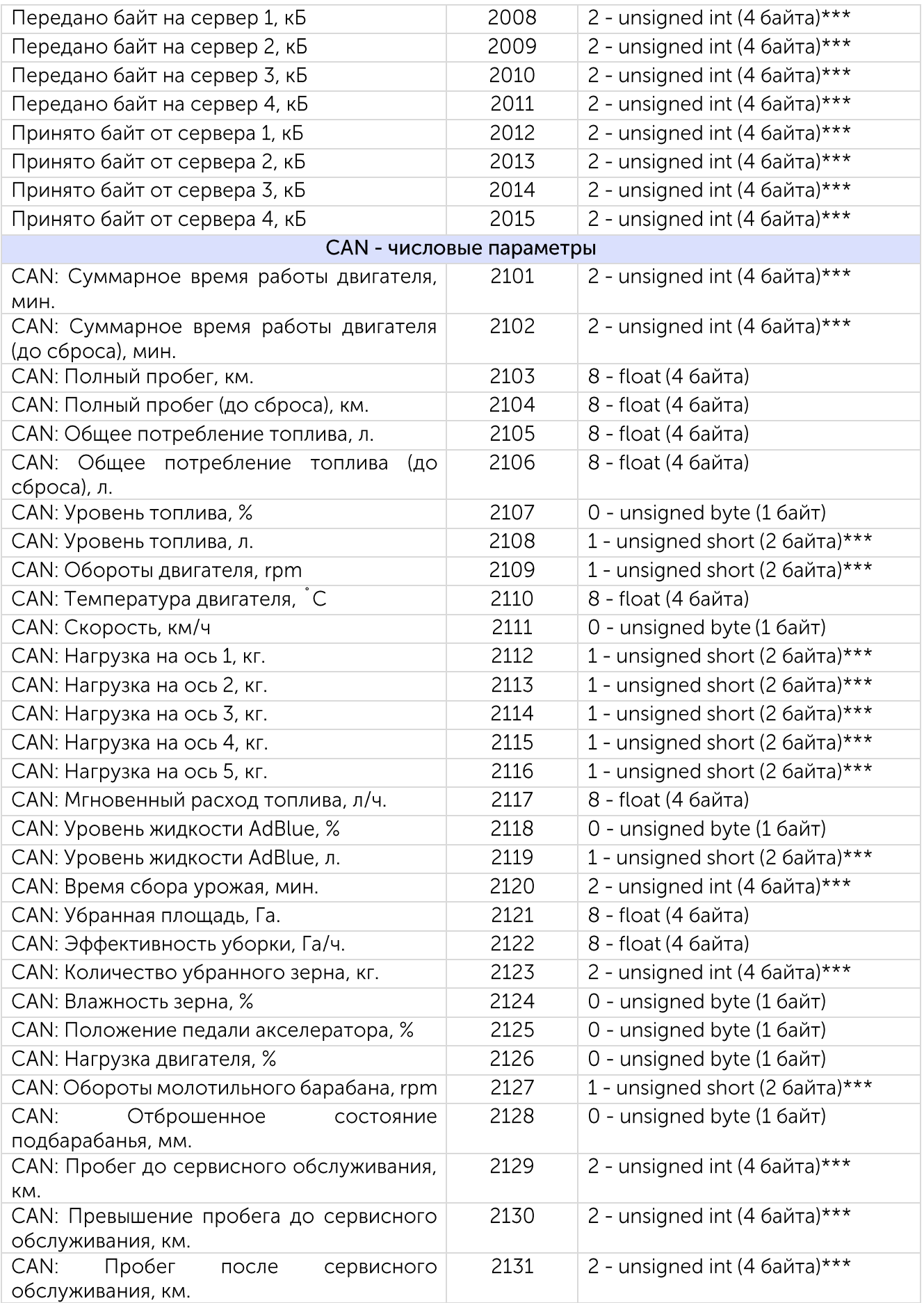

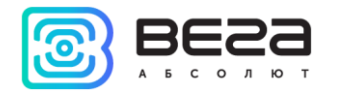

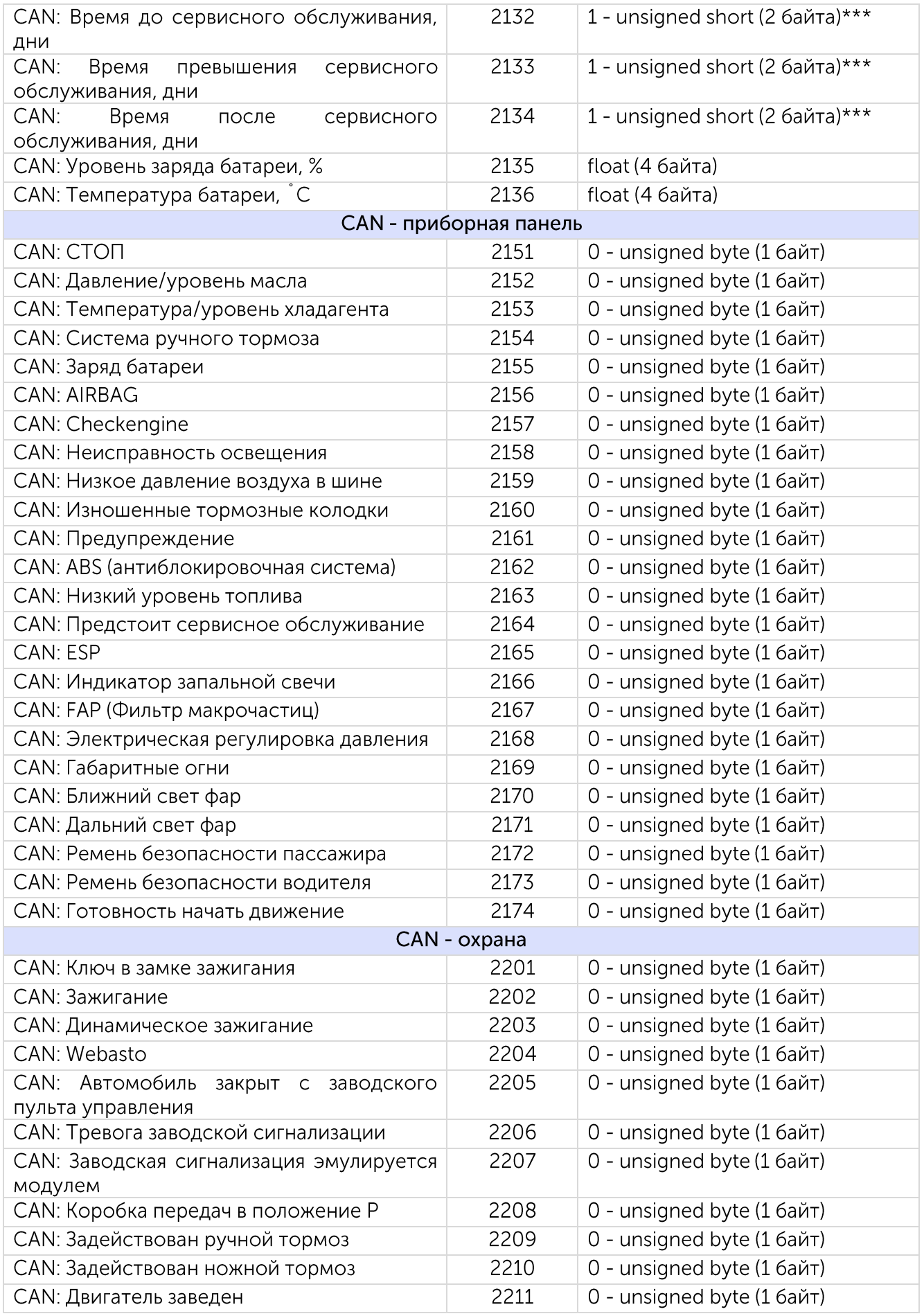

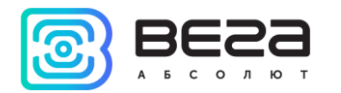

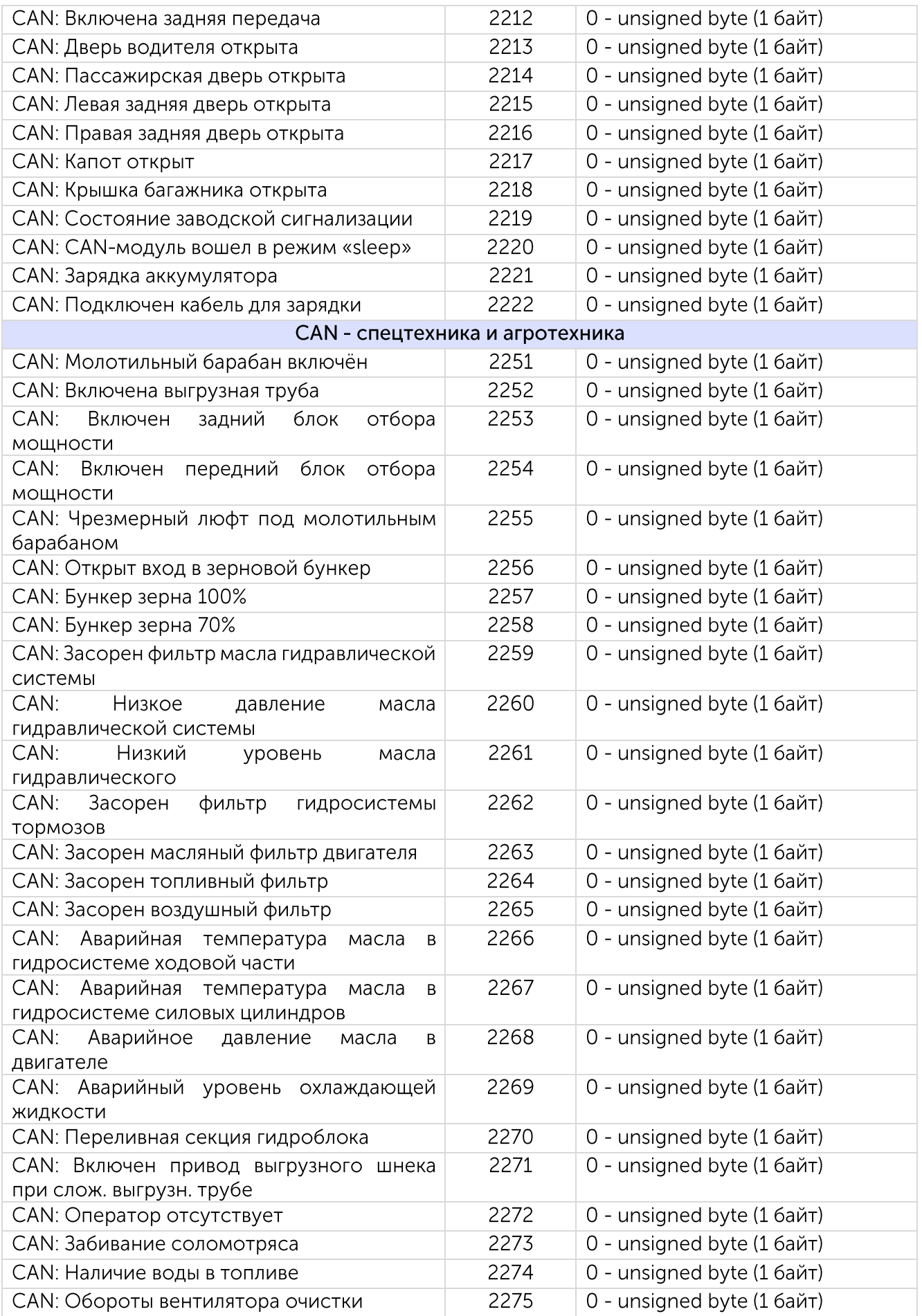

C

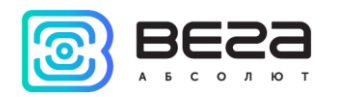

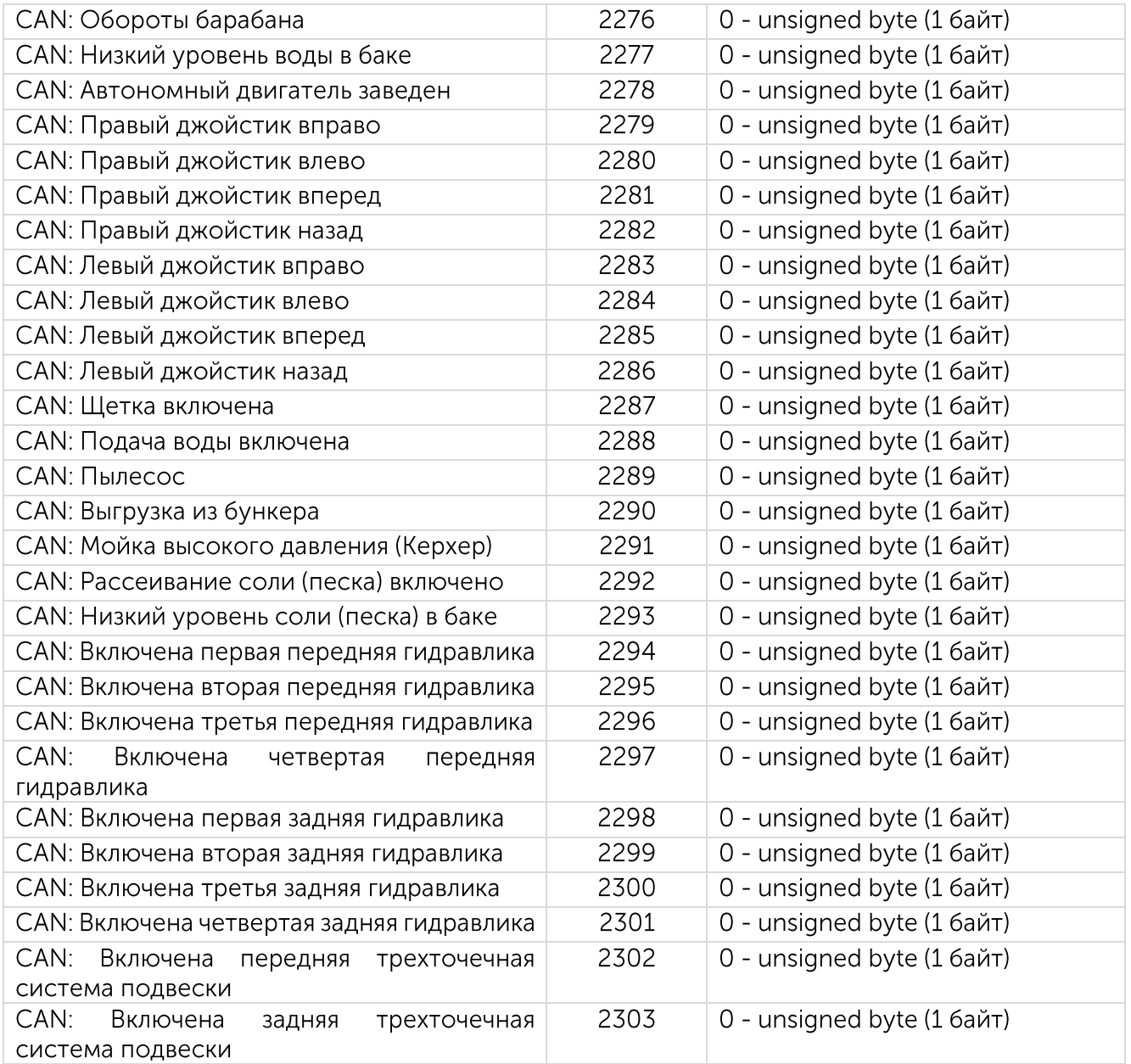

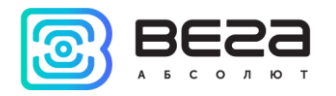

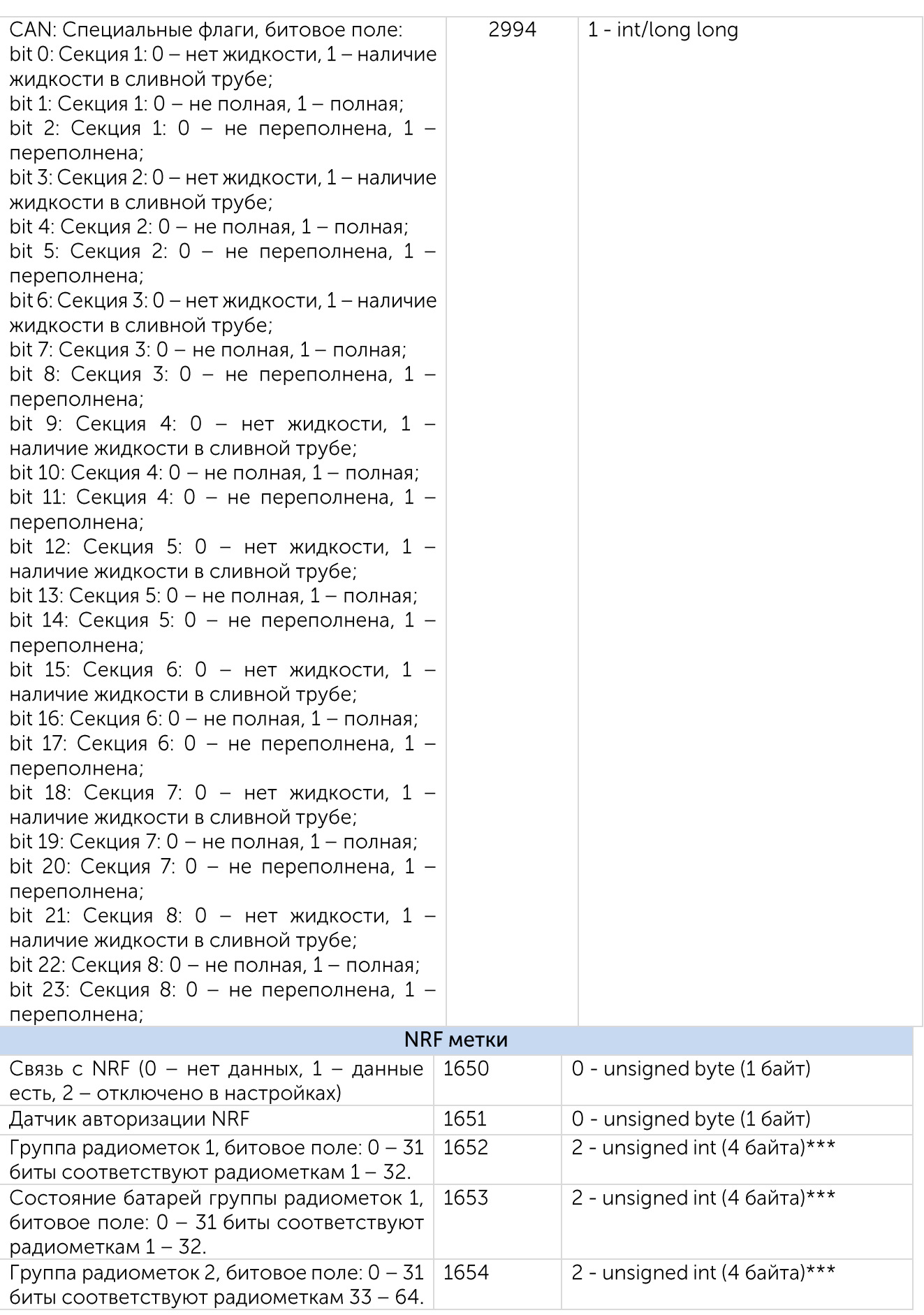

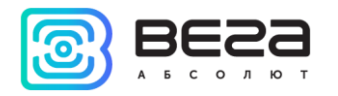

| Состояние батарей группы радиометок 2,<br>битовое поле: 0 - 31 биты соответствуют<br>радиометкам 33 - 64.    | 1655 |      |                            | 2 - unsigned int (4 байта)*** |  |
|----------------------------------------------------------------------------------------------------|------|------|----------------------------|-------------------------------|--|
| Группа радиометок 3, битовое поле: 0 - 31<br>биты соответствуют радиометкам 65 - 96.                         | 1656 |      |                            | 2 - unsigned int (4 байта)*** |  |
| Состояние батарей группы радиометок 3,<br>битовое поле: 0 - 31 биты соответствуют<br>радиометкам 65 - 96.    | 1657 |      |                            | 2 - unsigned int (4 байта)*** |  |
| Группа радиометок 4, битовое поле: 0 - 31<br>биты соответствуют радиометкам 97 -<br>128.                     | 1658 |      |                            | 2 - unsigned int (4 байта)*** |  |
| Состояние батарей группы радиометок 4,<br>битовое поле: 0 - 31 биты соответствуют<br>радиометкам 97 - 128.   | 1659 |      |                            | 2 - unsigned int (4 байта)*** |  |
| Группа радиометок 5, битовое поле: 0 - 31<br>биты соответствуют радиометкам 129 -<br>160.                    | 1660 |      |                            | 2 - unsigned int (4 байта)*** |  |
| Состояние батарей группы радиометок 5,<br>битовое поле: 0 - 31 биты соответствуют<br>радиометкам 129 - 160.  | 1661 |      |                            | 2 - unsigned int (4 байта)*** |  |
| Весы Тензо-М                                                                                                 |      |      |                            |                               |  |
| Связь с весами (0 - нет данных, 1 - данные<br>есть,<br>2 - отключены в настройках)                           |      | 1670 | 0 - unsigned byte (1 байт) |                               |  |
| Сырые данные веса нетто (поля W0, W1,<br>W2, CON в соответствии с протоколом<br>весов ТЕНЗО-М)               | 1671 |      |                            | 2 - unsigned int (4 байта)*** |  |
| Сырые данные веса брутто (поля W0, W1,<br>W2, CON в соответствии с протоколом<br>весов ТЕНЗО-М)              |      | 1672 |                            | 2 - unsigned int (4 байта)*** |  |
| Блок расширения беспроводных датчиков                                                                        |      |      |                            |                               |  |
| Связь с блоком расширения беспроводных<br>датчиков (0 - не найден, 1 - найден, 2 - отключен<br>в настройках) |      | 1520 |                            | 0 - unsigned byte (1 байт)    |  |
| Температура беспроводного датчика 1, $\%^{10}$                                                               |      | 1521 |                            | 8 - float (4 байта)           |  |
| Температура беспроводного датчика 2, %<br>1526                                                               |      |      |                            | 8 - float (4 байта)           |  |
| Температура беспроводного датчика 3, %                                                                       |      | 1531 |                            | 8 - float (4 байта)           |  |
| Температура беспроводного датчика 4, %                                                                       |      | 1536 |                            | 8 - float (4 байта)           |  |
| Температура беспроводного датчика 5, %                                                                       |      | 1541 |                            | 8 - float (4 байта)           |  |
| Температура беспроводного датчика 6, %                                                                       |      | 1546 |                            | 8 - float (4 байта)           |  |
| Температура беспроводного датчика 7, %                                                                       |      | 1551 |                            | 8 - float (4 байта)           |  |
| Температура беспроводного датчика 8, %                                                                       |      | 1556 |                            | 8 - float (4 байта)           |  |
| Температура беспроводного датчика 9, %                                                                       |      | 1561 |                            | 8 - float (4 байта)           |  |
| Температура беспроводного датчика 10, %                                                                      |      | 1566 |                            | 8 - float (4 байта)           |  |
| Уровень заряда акб беспроводного датчика 1, %                                                                |      | 1525 |                            | 0 - unsigned byte (1 байт)    |  |
| Уровень заряда акб беспроводного датчика 2, %                                                                |      | 1530 |                            | 0 - unsigned byte (1 байт)    |  |
| Уровень заряда акб беспроводного датчика 3, %                                                                |      | 1535 |                            | 0 - unsigned byte (1 байт)    |  |
| Уровень заряда акб беспроводного датчика 4, %                                                                |      | 1540 |                            | 0 - unsigned byte (1 байт)    |  |

 $^{10}$  При отсутствии добавленного датчика блок посылает -150, примечание относится ко всем 10-ти датчикам

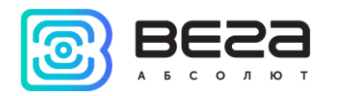

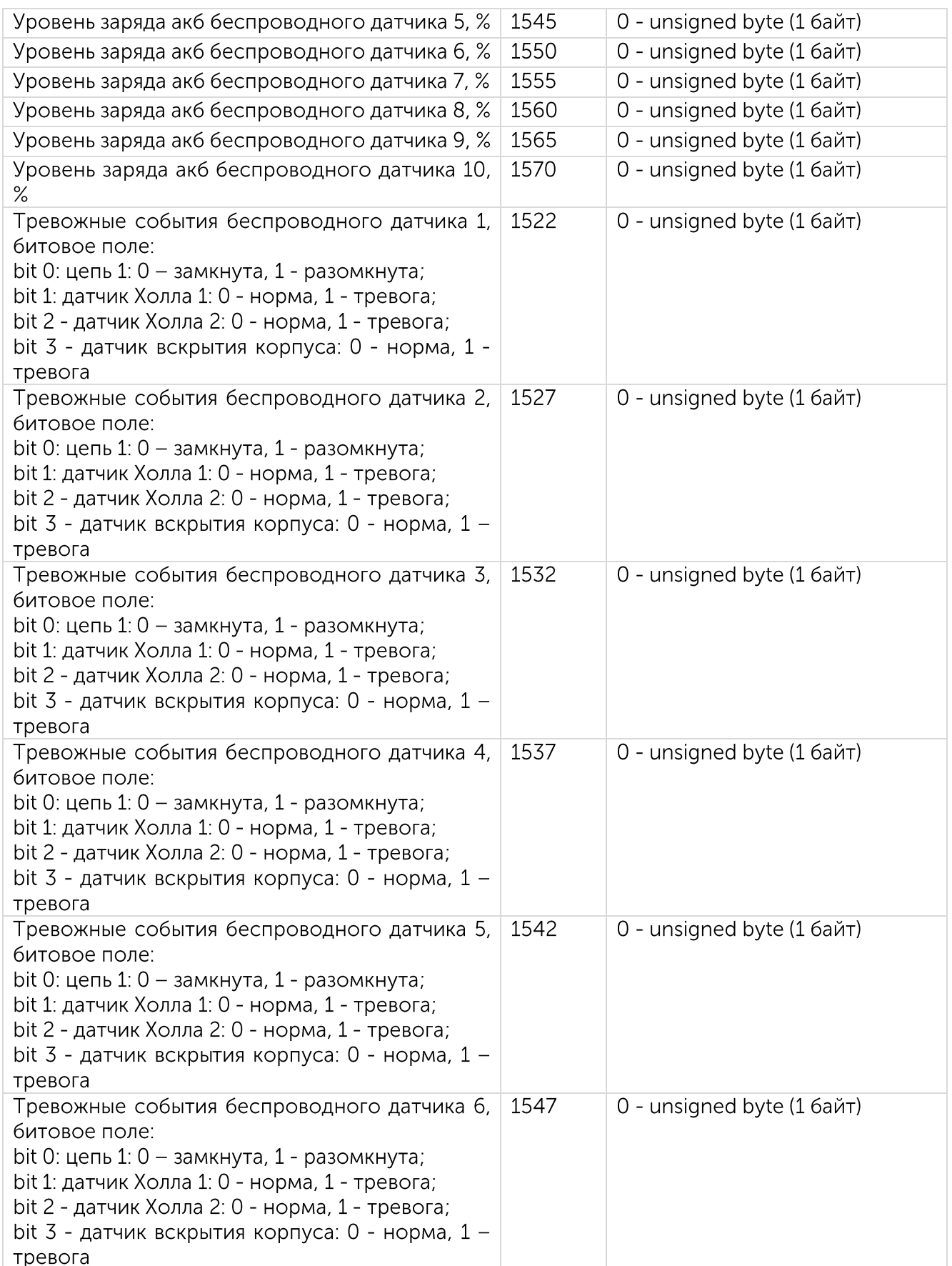

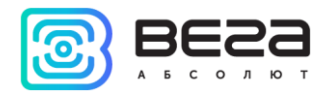

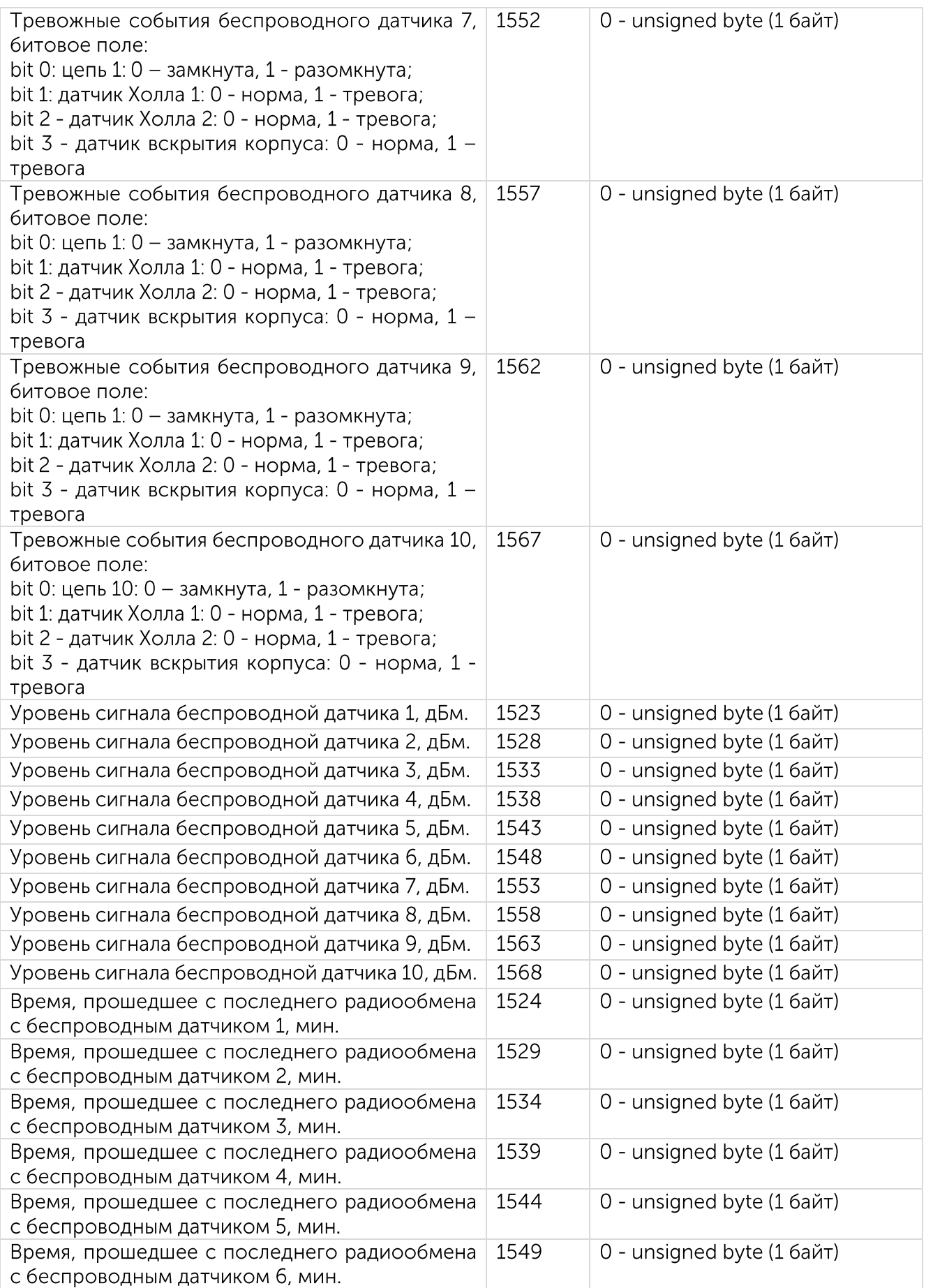

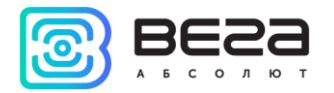

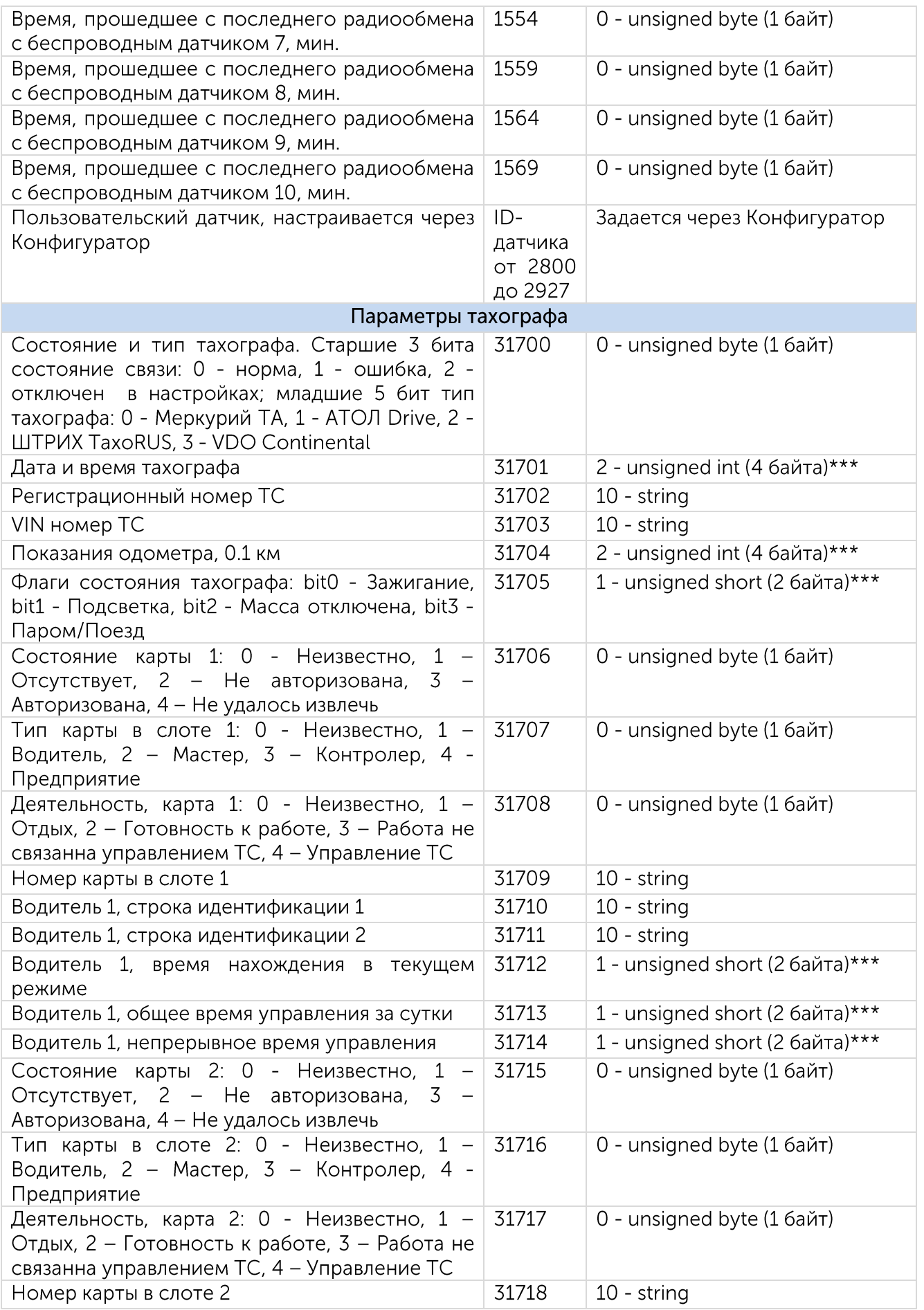

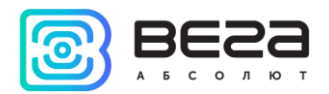

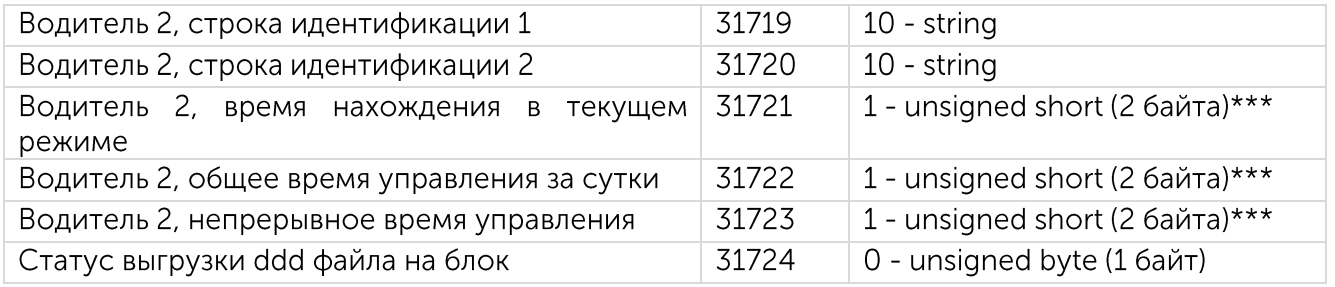

\*\*\* максимальная размерность параметра. Если текущее передаваемое значение помещается в меньший тип, то в Type sensor в подпакете Custom Parameters будет указан меньший тип.

Например, датчик "Время работы устройства" имеет максимальную размерность 2 unsigned int (4 байта), если текущее значение 0-255, то значение будет передано как unsigned byte (1 байт), если 256-65535, будет передано как UINT16: 1 - unsigned short (2 байта), либо 2 - unsigned int (4 байта).

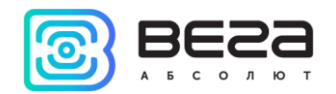

### Приложение 4 - датчики EGTS

<span id="page-41-0"></span>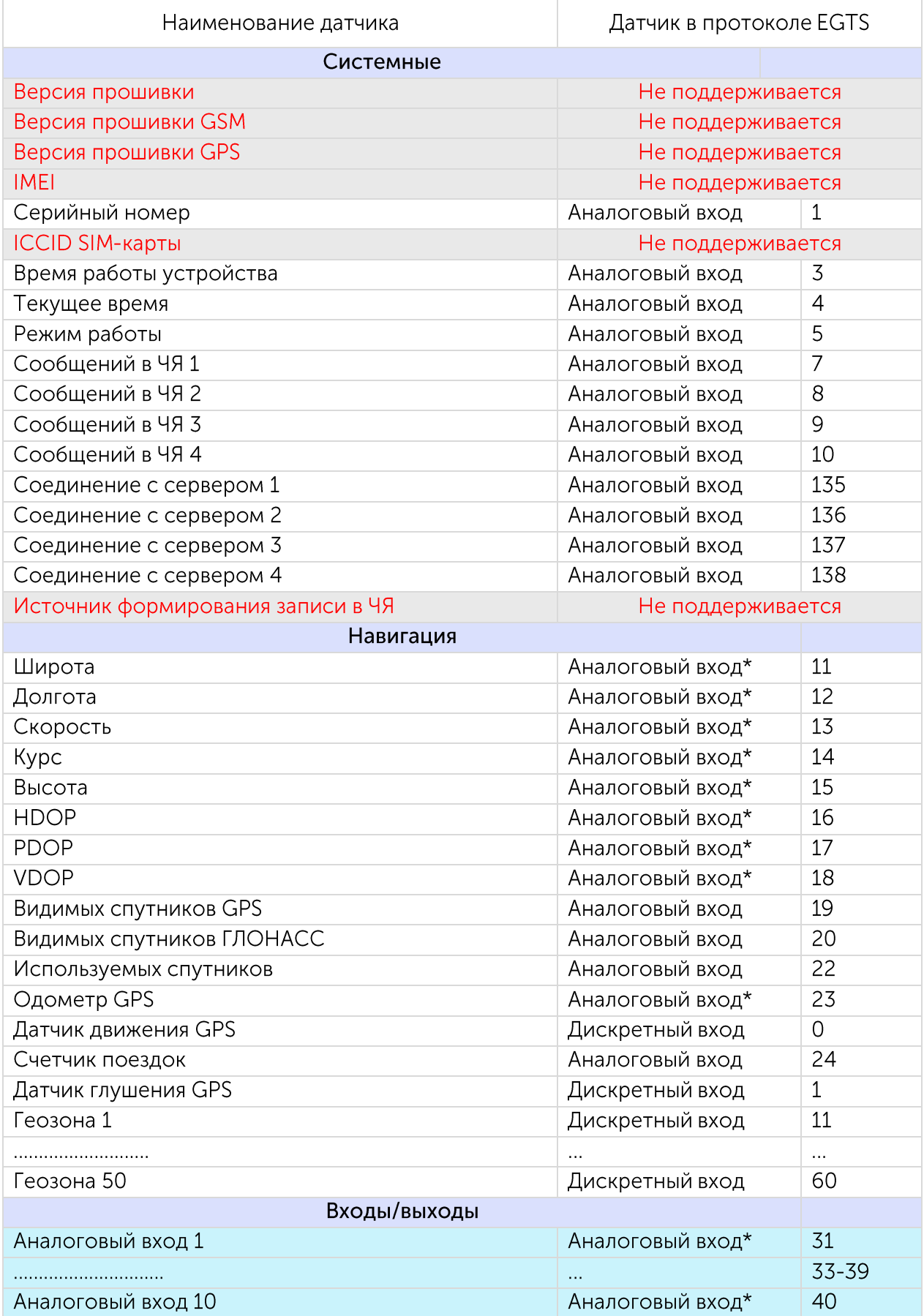

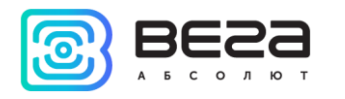

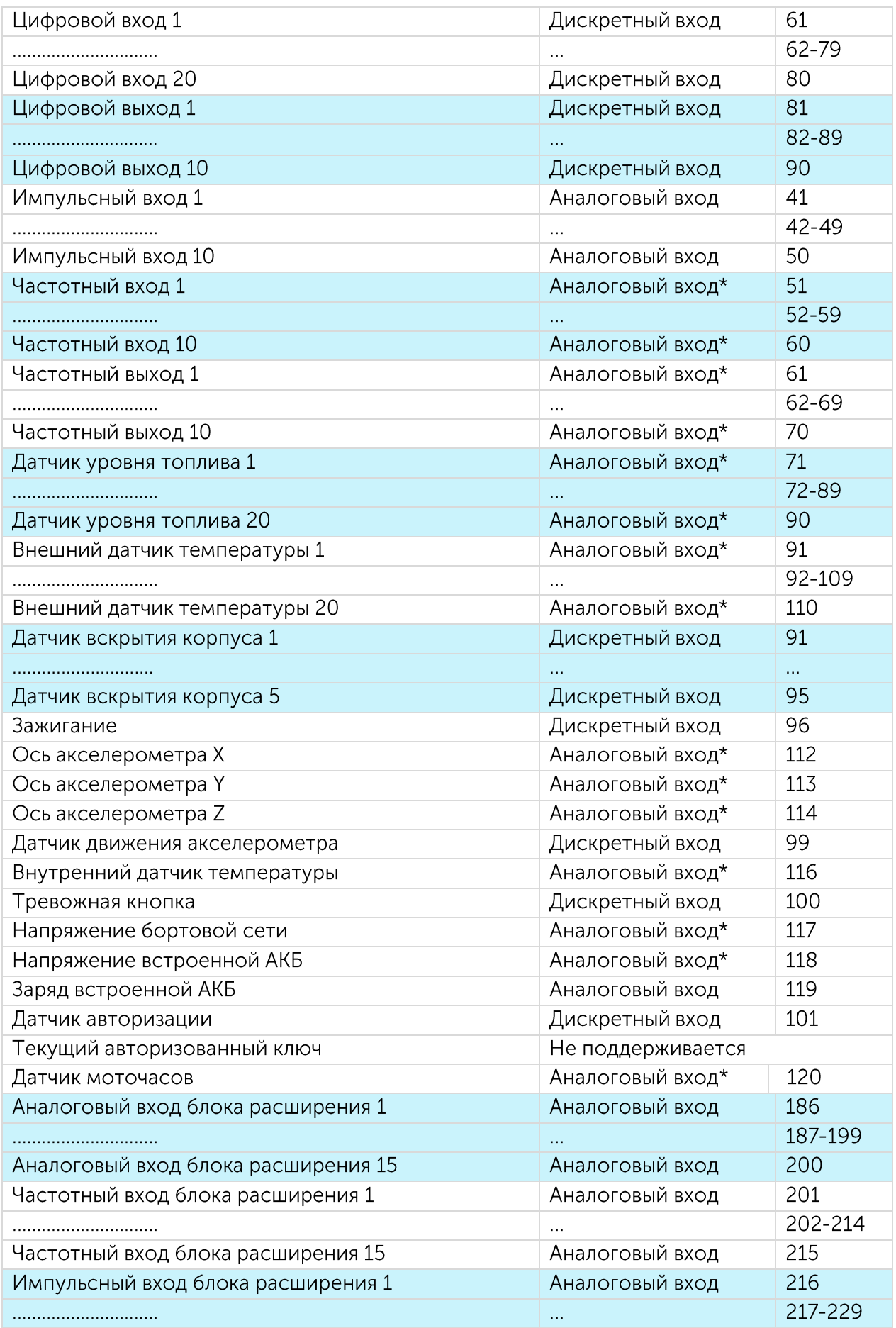

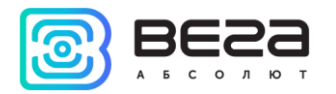

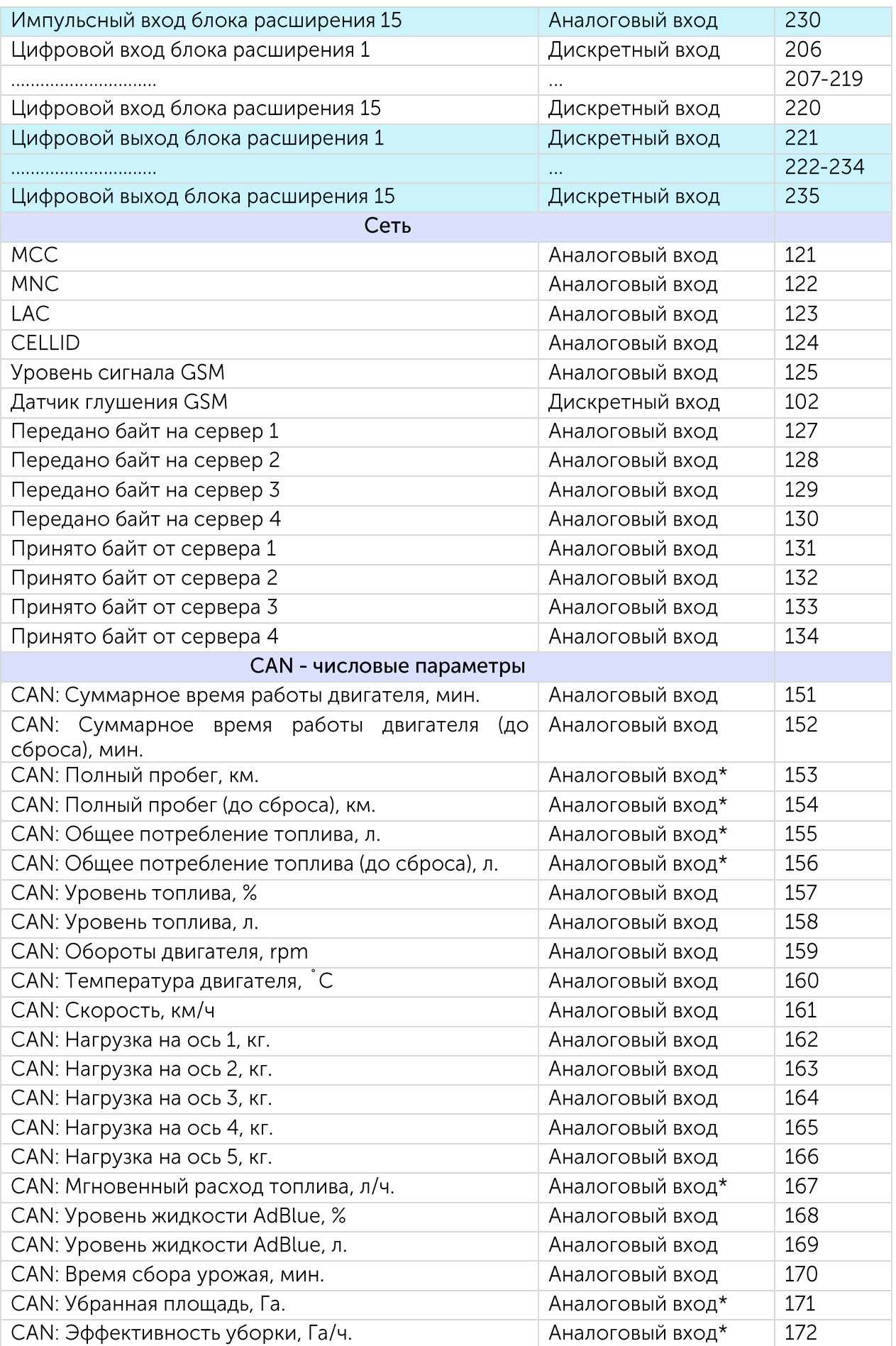

 $\mathbf C$ 

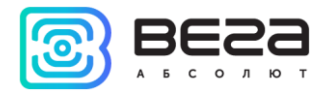

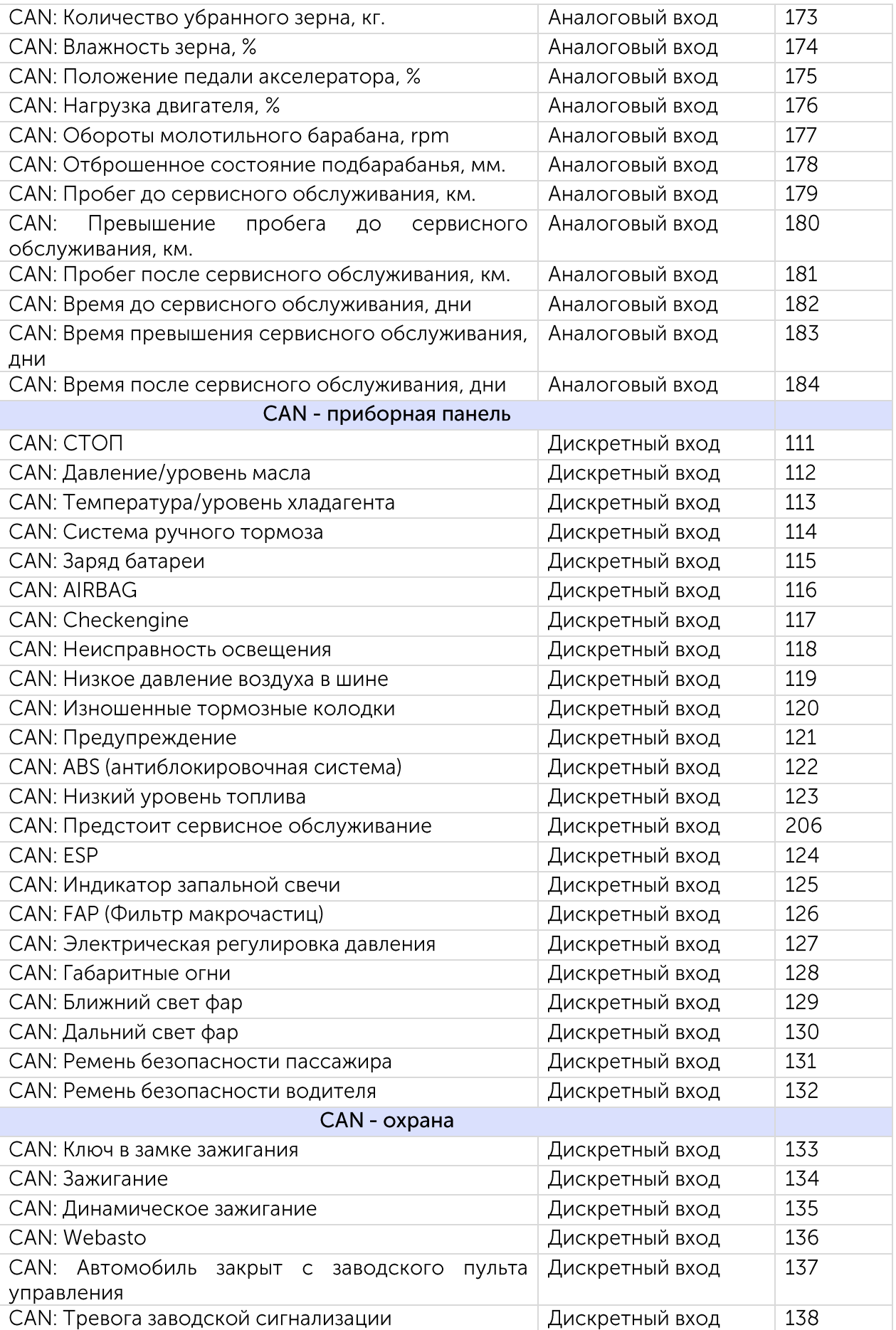

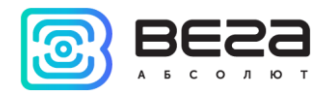

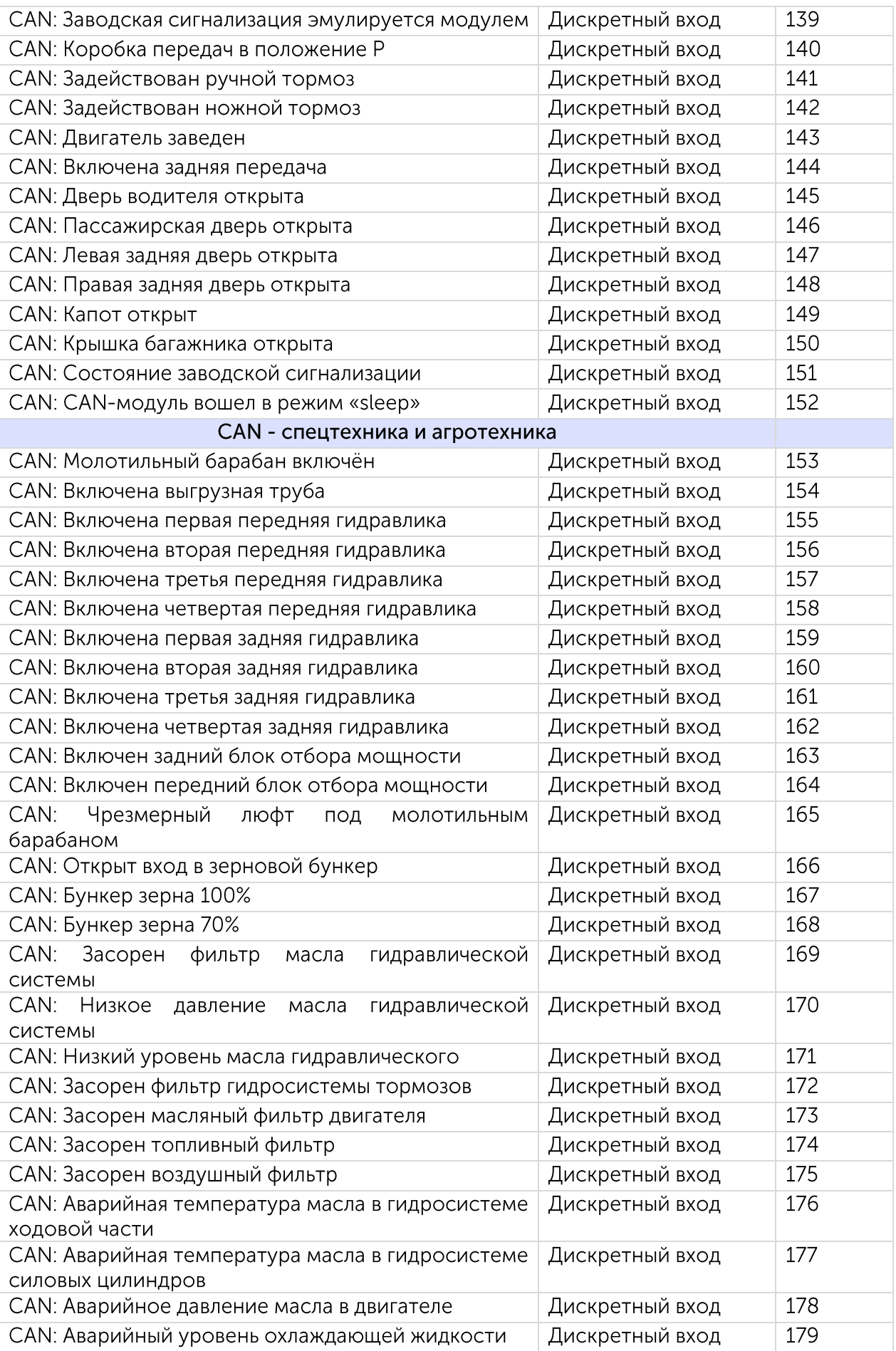

 $\mathbf C$ 

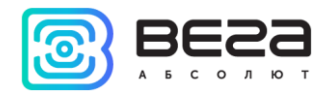

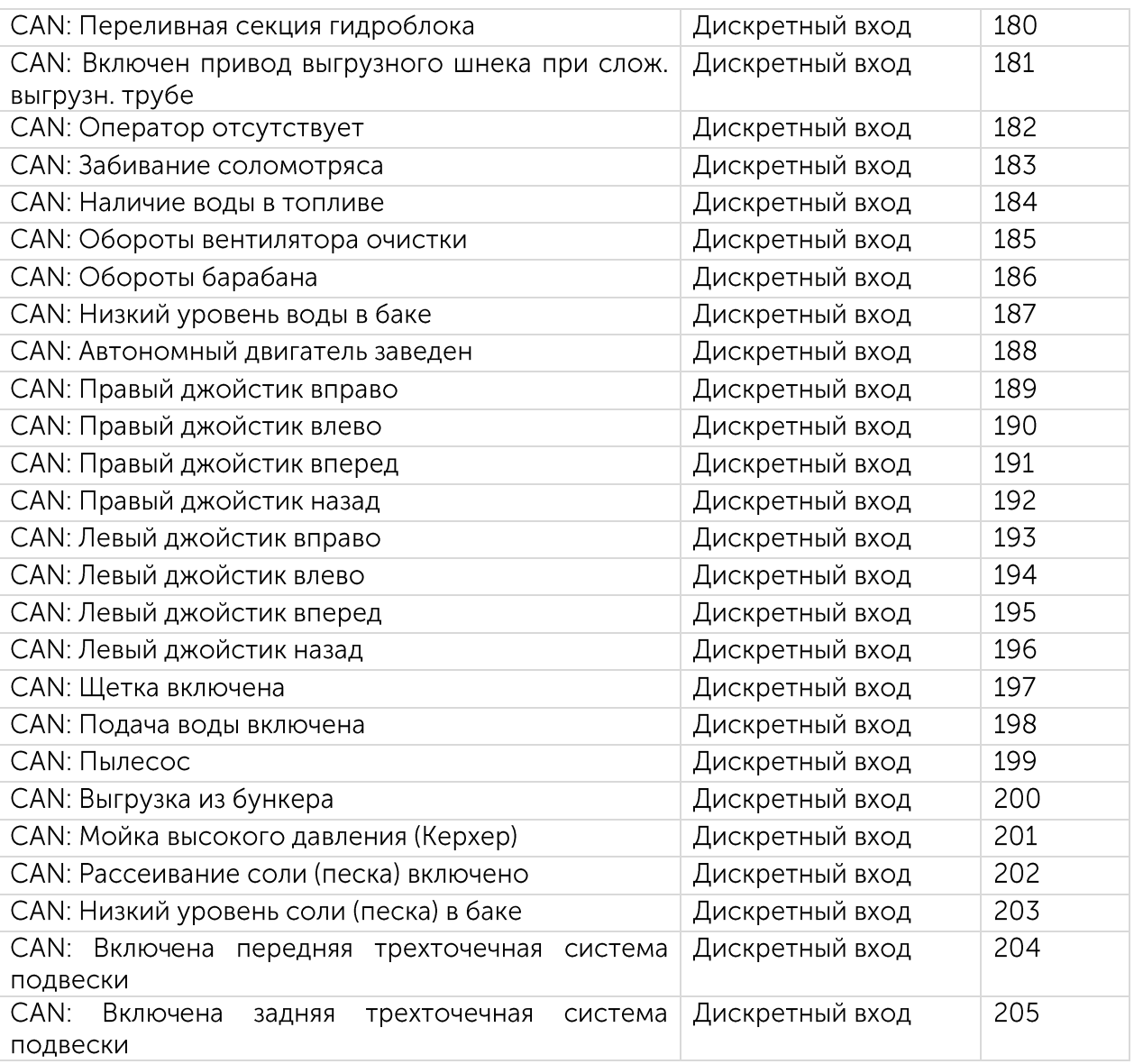

\*Аналоговый вход с типом данных <u>«плавающая точка»</u>

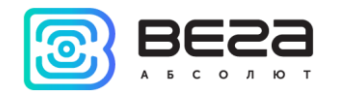

### Приложение 5 - датчики BLE

<span id="page-47-0"></span>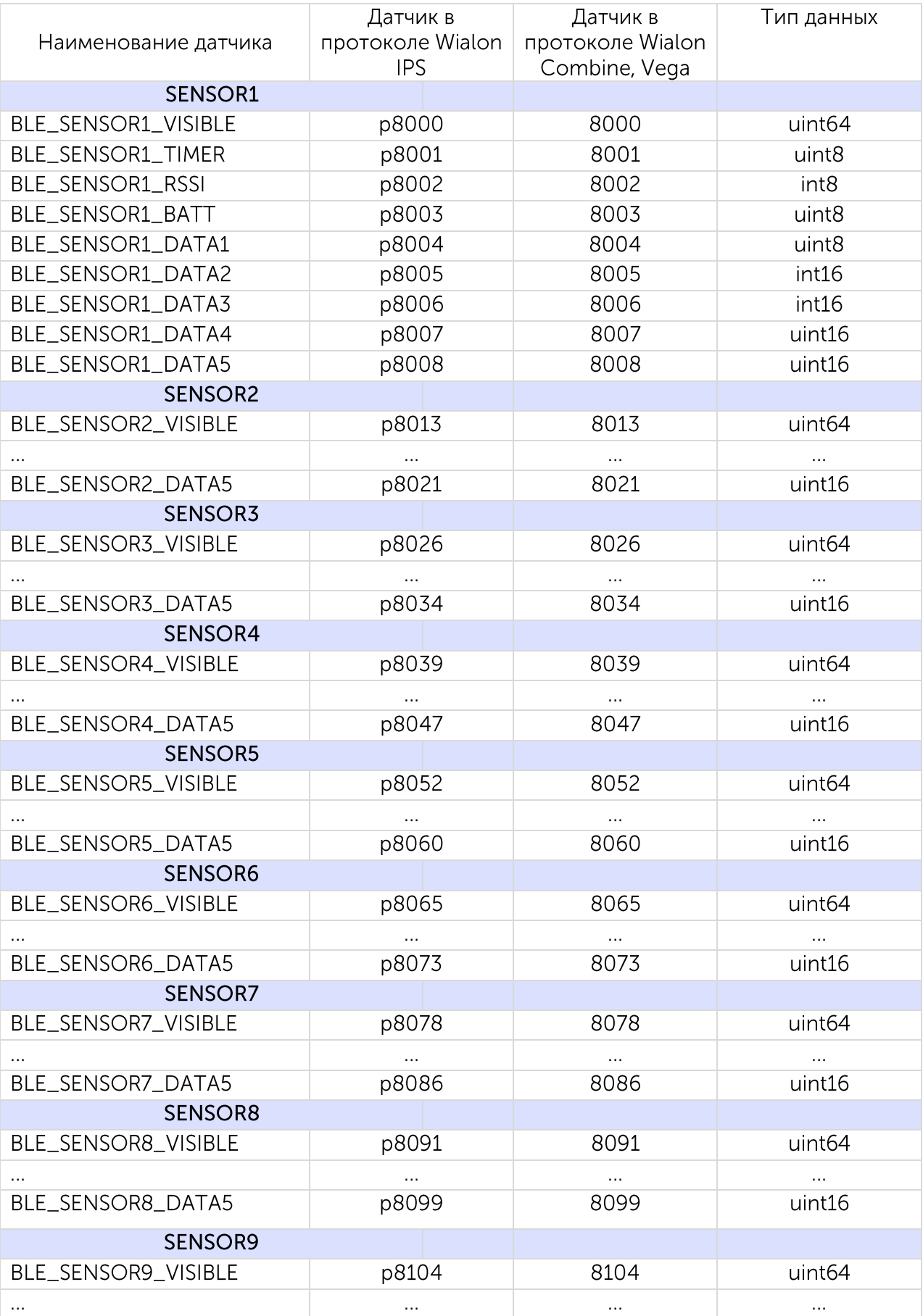

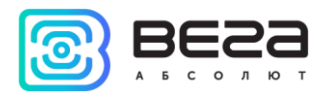

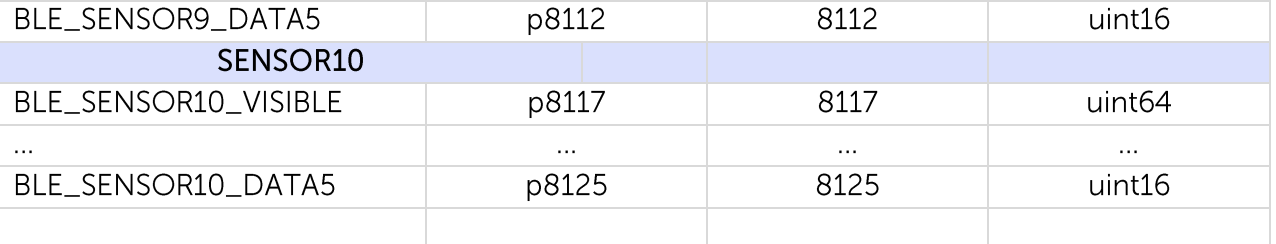

**VISIBLE** 

TIMER - был на связи это время назад (в секундах от 0 до 240, 255 - неизвестно) RSSI - уровень сигнала

ВАТТ - заряд батареи в В\*10

DATA1-5 - содержимое зависит от подключенного датчика BLE, см. таблицу.

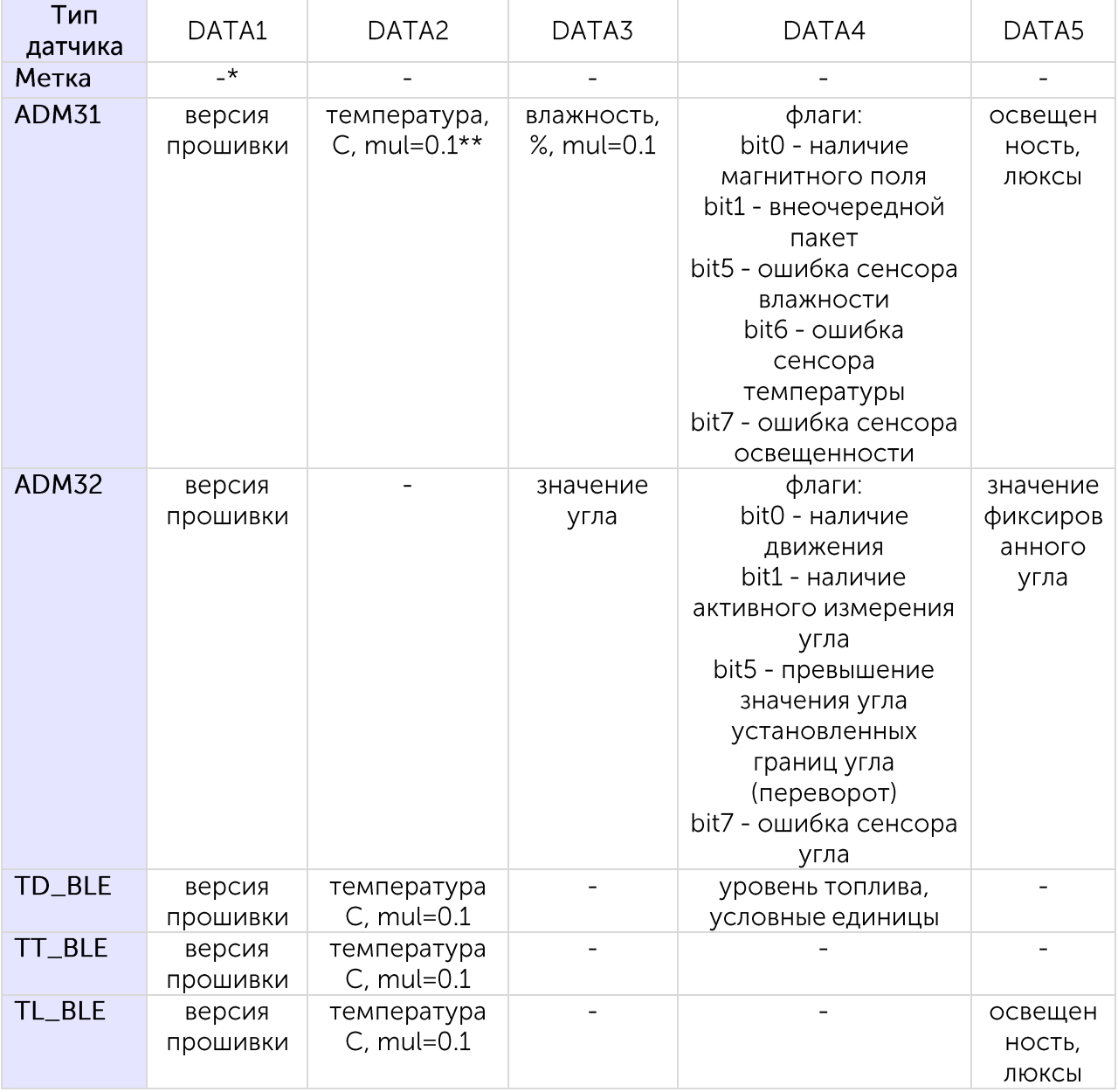

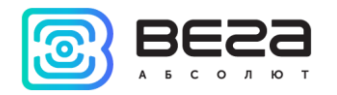

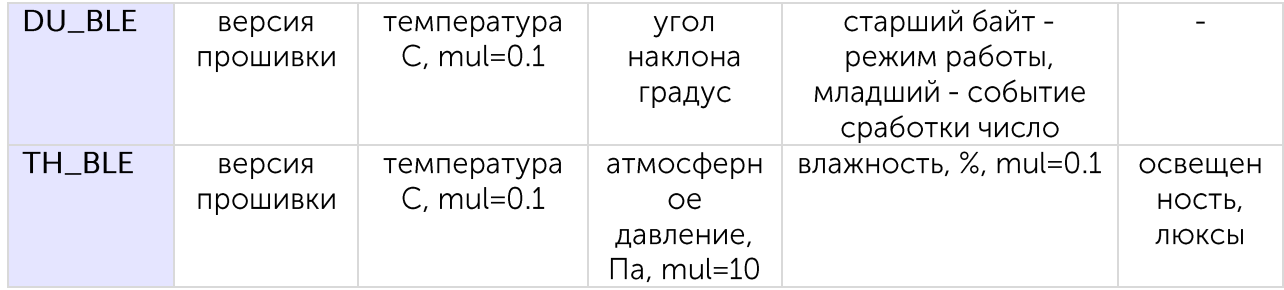

 $*$ - прочерк означает, что поле не используется данным датчиком

\*\*mul - число, на которое нужно домножить значение датчика, чтобы получить реальный параметр, если не указано, равен 1

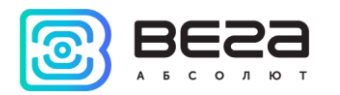

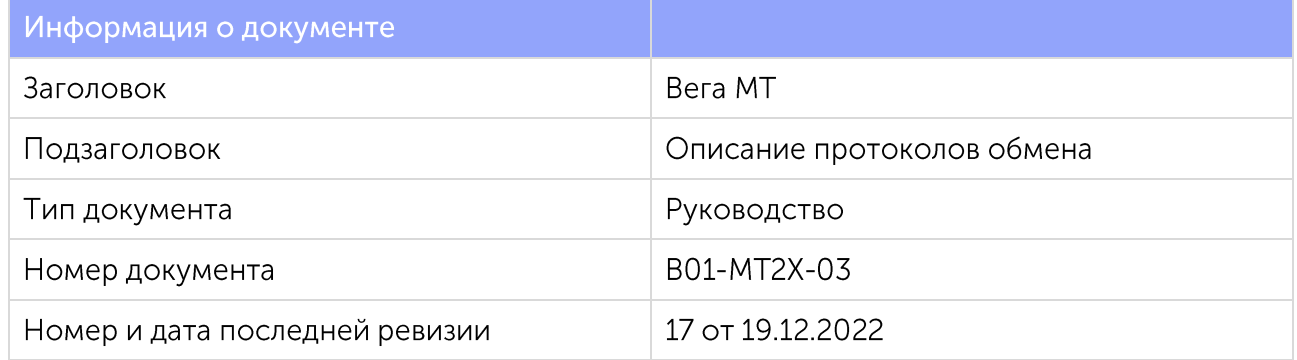

Этот документ применим к следующим устройствам:

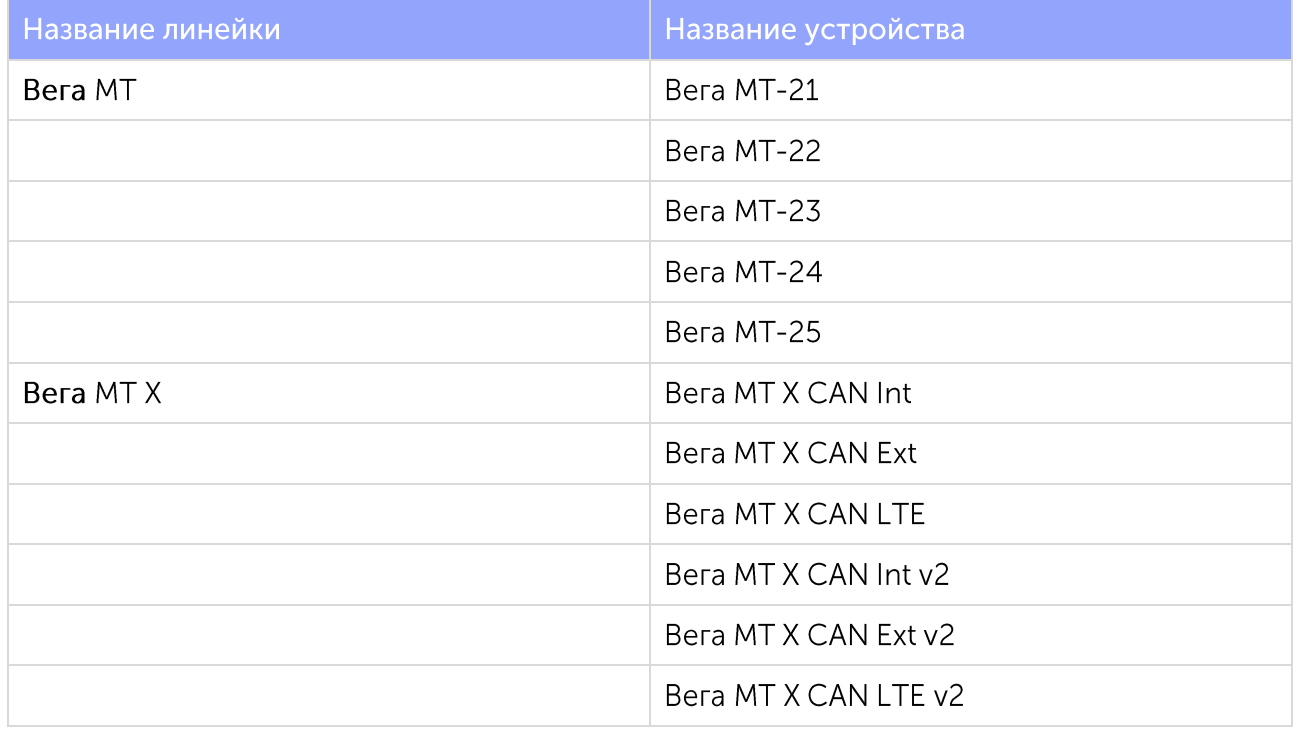

#### История ревизий

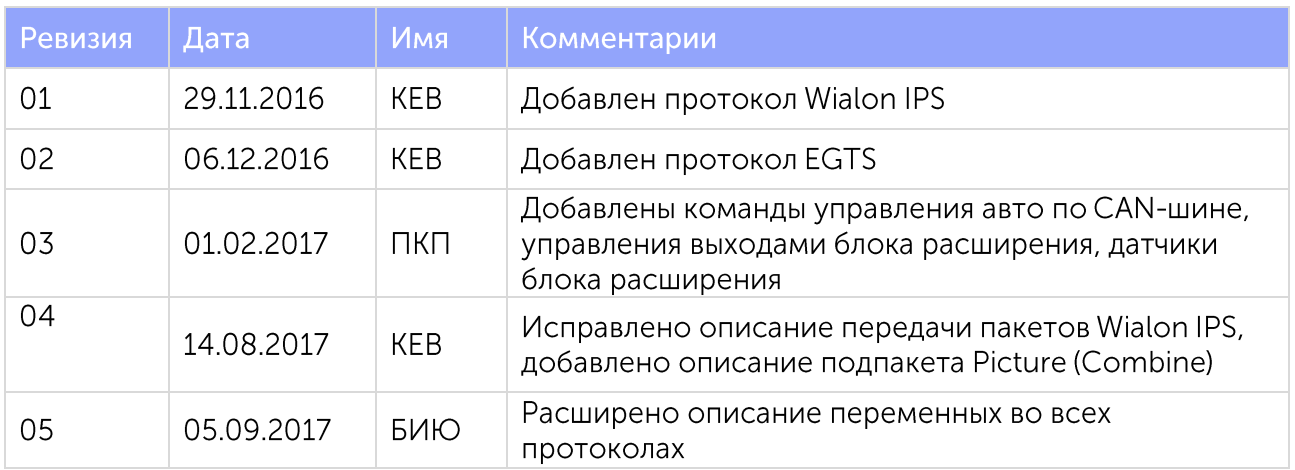

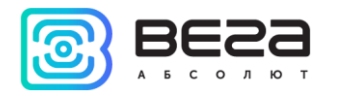

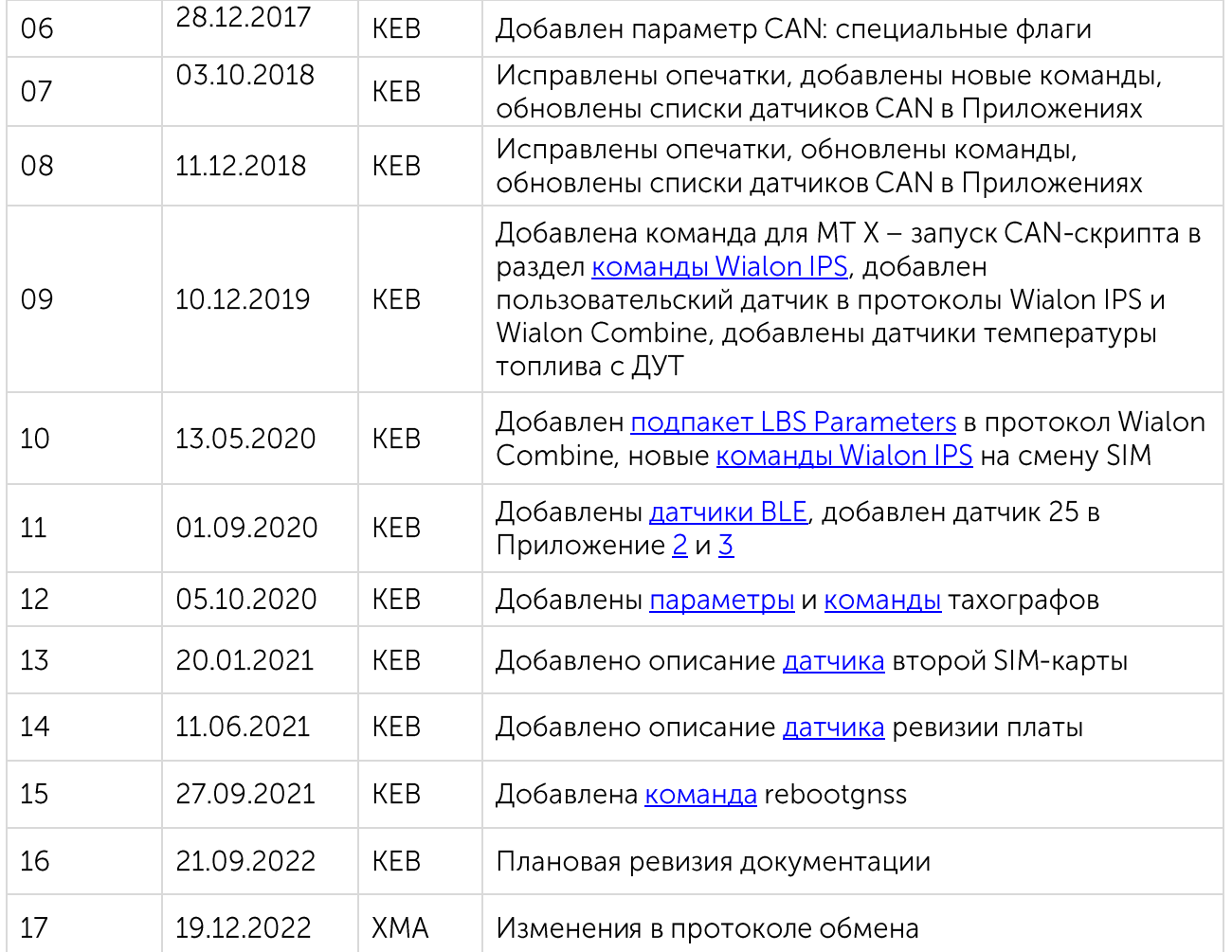